#### InvoiceNow (E-Invoicing): Connect wt th us Via Web Portal

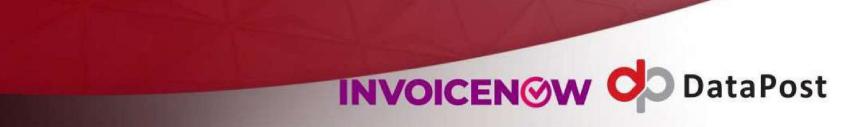

#### E-INVOICING REBRANDED AS INVOICENOW

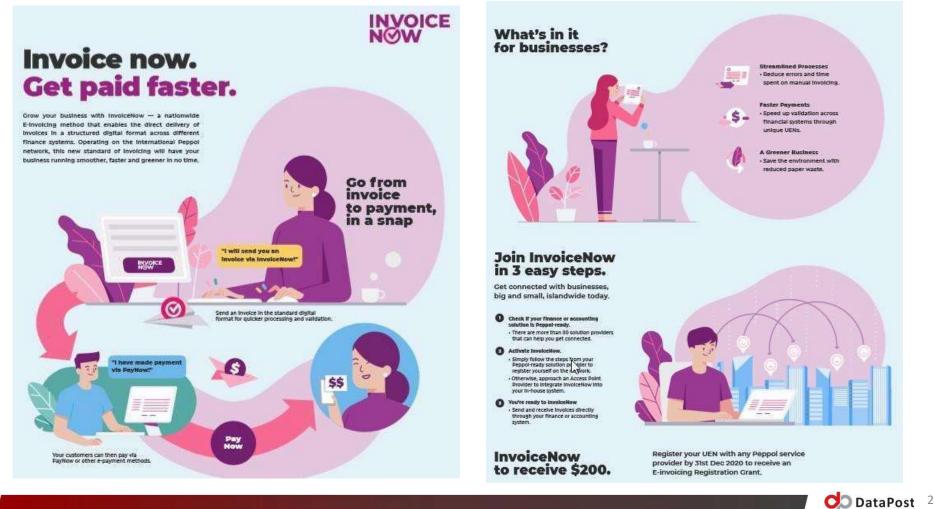

#### **HOW IT WORKS**

#### IM DA A DOPTED THE INVOICENOW E-DELIVERY NETWORK

IMPORTANT CHARACTERISTICS

#### FOUR CORNER MODEL

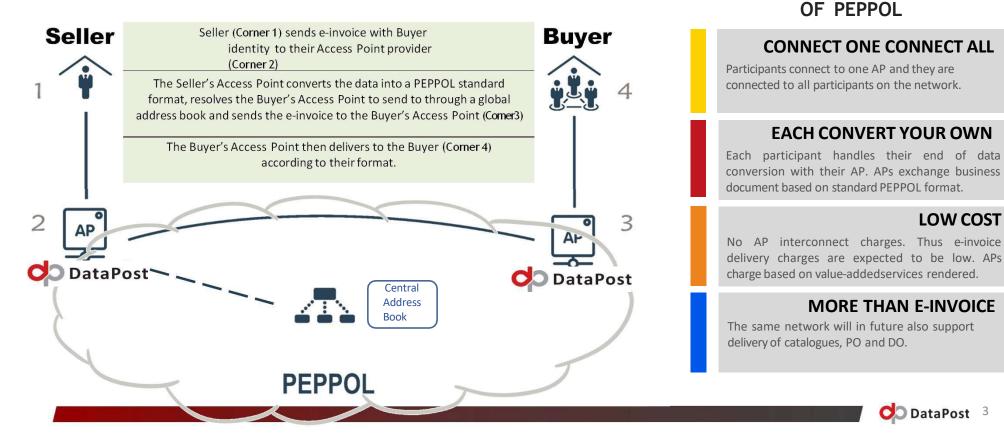

# Step 1 – Activate your account

An email will be sent to the specified email address of the company that was registered with DataPost.

1. Click on the <u>Activate</u> <u>Account</u> link to complete the user account set up.

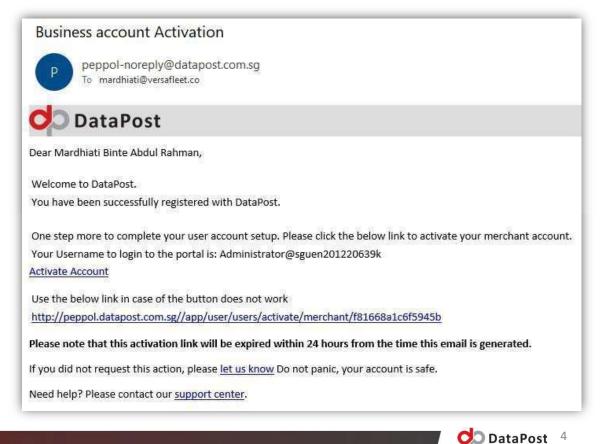

# Continue...

# 2. Enter a login password for your account.

|            | ODataPost          |
|------------|--------------------|
| Activ      | vate Merchant User |
| Enter a pa | assword            |
|            |                    |

3. An email will be sent to the specified email address after the account has been successfully activated.

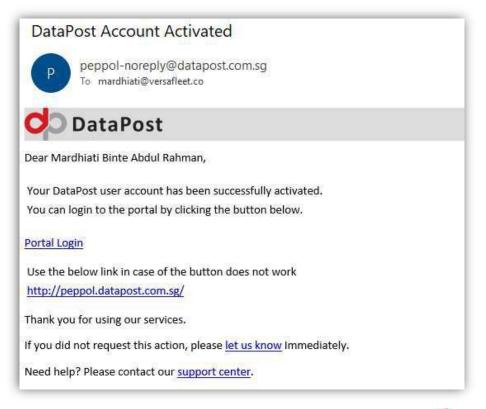

DataPost 5

#### Notice: For API Customers Only –

#### Generate API key & secret at 'Business Account Management'

**Business Settings** 

#### **Business Account Management**

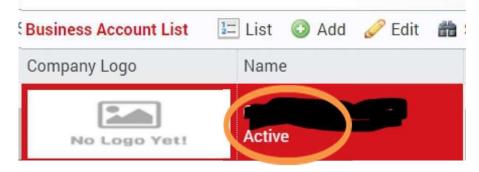

• Double click on to it – enter 'Business Settings' and acquire your credentials

# API Access Settings General Settings SFTP Access Settings Disable API Access be272e4677c4432f8d0805 API Secret Regenerate Grant API Access Image: Send Document(s) Image: Query Documents by Client Batch Reference Image: Query Documents by criteria Image: Download Documents Image: Download Documents

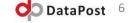

# Step 3.1 – Buyer Management

- Search if your buyers are also on the Peppol network.
- You can only proceed to send Peppol invoices and credit notes to them if they are also registered on the Peppol network.
- Search this link key in customer name or UEN

https://www.peppoldirectory.sg/

C their Search Stock

| Buyer Manage                                                                                                    |                                                                                                    |                                                                                                    |                                                                                                    |                                                                                                    |                                                                                                    |
|----------------------------------------------------------------------------------------------------|----------------------------------------------------------------------------------------------------|----------------------------------------------------------------------------------------------------|----------------------------------------------------------------------------------------------------|----------------------------------------------------------------------------------------------------|----------------------------------------------------------------------------------------------------|
| But we Listing                                                                                                    | 🕅 Add 🛛 Edit 🖷 Delete                                                                                           | Search Buyer                                                                                                    | accountant-ç ner                                                                                                    | ral                                                                                                    |                                                                                                    |
|                                                                                                    | en anna anna seanna anna                                                                                        | Buyer                                                                                                    | h sopol id                                                                                                    | Company Name                                                                                                    | Country Code                                                                                                    |
| and have been a                                                                                                    | and a second second second second second second second second second second second second second second second  | Chorn "                                                                                                    |                                                                                                    | ountant-General's Department                                                                                                    | SG                                                                                                    |
| 2074                                                                                                    | the second second second second second second second second second second second second second second second s  | Step                                                                                                    | 5: Search Buy                                                                                                    | ountant-General's Department                                                                                                    | SG                                                                                                    |
| er ivianagement                                                                                                    |                                                                                                    |                                                                                                    |                                                                                                    |                                                                                                    |                                                                                                    |
|                                                                                                    |                                                                                                    |                                                                                                    |                                                                                                    |                                                                                                    |                                                                                                    |
|                                                                                                    |                                                                                                    |                                                                                                    |                                                                                                    |                                                                                                    |                                                                                                    |
| and the second second s | in the second second second second second second second second second second second second second second second | Display Name                                                                                                    | Accountant-Gene                                                                                                    | eral Department - test                                                                                                    |                                                                                                    |
|                                                                                                    | IMDA                                                                                                    | Peppol ID                                                                                                    | 0195:SGTSTT08G                                                                                                    | 3A0028a                                                                                                    |                                                                                                    |
|                                                                                                    | EXCELFORTE SOFTWARE PTE. LTD.                                                                                   | Country Code                                                                                                    |                                                                                                    |                                                                                                    |                                                                                                    |
| 0195:sgtst201416107h                                                                                                    | METRO GROUP PTE. LTD. (TEST)                                                                                    | GST Registration No.                                                                                                    |                                                                                                    |                                                                                                    |                                                                                                    |
| 0195:sgtstt08gb0041e                                                                                                    | (Test) People's Association (Grassro                                                                            | Hotline                                                                                                    |                                                                                                    |                                                                                                    |                                                                                                    |
| 0195:sguen200700588e                                                                                                    | GlobalSoft Solutions Pte Ltd                                                                                    |                                                                                                    |                                                                                                    |                                                                                                    |                                                                                                    |
| 0195:sgtstdpsptest01                                                                                                    | DP SP TEST ACCOUNT                                                                                              |                                                                                                    | 1.<br>200                                                                                                    |                                                                                                    |                                                                                                    |
| 0195:sgtst199706877h                                                                                                    | COCA-COLA SINGAPORE BEVERAGE                                                                                    | Recipient Address                                                                                                    |                                                                                                    | 100 Wint Street Singaran 170424                                                                                                    |                                                                                                    |
| 0195:sguen200105684r                                                                                                    | GENESIS NETWORKS PTE LTD                                                                                        |                                                                                                    | 6                                                                                                    | Too high Street Singapore 179434                                                                                                    |                                                                                                    |
| 0195:sgtst198402868e                                                                                                    | SINGAPORE PRESS HOLDINGS LIMI                                                                                   |                                                                                                    |                                                                                                    |                                                                                                    |                                                                                                    |
| 0195:sgtst200816700e                                                                                                    | LEVELFIVE SOLUTIONS PTE. LTD. (T                                                                                |                                                                                                    |                                                                                                    | N                                                                                                    |                                                                                                    |
| 0195:sgtst198704013n                                                                                                    | JK TRUDATA SOLUTIONS PTE. LTD.                                                                                  |                                                                                                    | The Development of the State of the State of                                                                                                    |                                                                                                    |                                                                                                    |
| 0195:sguen201424740m                                                                                                    | TONG XIN GROUP PTE, LTD.                                                                                        |                                                                                                    |                                                                                                    | Step 4: C                                                                                                    | lick "ok" to sa                                                                                                    |
| 0195:sgtstimdademo02                                                                                                    | IMDADEM002                                                                                                    |                                                                                                    |                                                                                                    | Singapore                                                                                                    |                                                                                                    |
| 0195:sguxn198000012m00                                                                                                    | 2 The World Management Pte Ltd                                                                                  |                                                                                                    | 1.1222337777784 1.14                                                                                                    | Color Technologies - Color Technologies - Color Tec |                                                                                                    |
| 20 🗸 H 4 Page                                                                                                    | 1 of 3 🕨 🕅 O                                                                                                    |                                                                                                    |                                                                                                    |                                                                                                    | OK Cancel                                                                                                    |
|                                                                                                    | Buy rid<br>195:sqtst200504897r<br>97d<br>97d<br>97d<br>97d<br>97d<br>97d<br>97d<br>97d                          | Buy rid         Buyer ame           195:sdtst200504397         oracle Singapore Holdings Pte Ltd (T           Immagement         197d         MECOMB SINGAPORE LIMITED           97d         MECOMB SINGAPORE LIMITED         197d           0195:sgtst201729563c         PLUS 65 MARKETING PTE. LTD. (TES           0195:sgtst201729563c         PLUS 65 MARKETING PTE. LTD. (TES           0195:sgtst201401000n         CARGOERP PTE. LTD.(TEST)           0195:sgtst201007812b         EXCELFORTE SOFTWARE PTE. LTD.           0195:sgtst201451078         EXCELFORTE SOFTWARE PTE. LTD.           0195:sgtst201415107h         METRO GROUP PTE. LTD. (TEST)           0195:sgtst08gb0041e         (Test) People's Association (Grassro           0195:sgtst108gb0041e         (Test) People's Association (Grassro           0195:sgtst199706877h         COCA-COLA SINGAPORE BEVERAGE           0195:sgts1199706877h         COCA-COLA SINGAPORE BEVERAGE           0195:sgts1198402868e         SINGAPORE PRESS HOLDINGS LIMI           0195:sgts1198402868e         SINGAPORE PRESS HOLDINGS LIMI           0195:sgts1198704013n         JK TRUDATA SOLUTIONS PTE. LTD.           0195:sgtstindademo02         IMDAEMO02           0195:sgtstindademo02         IMDAEMO2           0195:sgtstindademo02         IMDADEMO2           0195:sgtstinda | Buy r Id       Buyer, ame         195:sqtst200504397       oracle Singapore Holdinge Pte Ltd (         r Management       97d       MECOMB SINGAPORE LIMITED         97d       MECOMB SINGAPORE LIMITED (TES)         0195:sgtst201729553c       PLUS 65 MARKETING PTE LTD. (TES)         0195:sgtst201401000n       CARGOERP PTE. LTD. (TEST)         0195:sgtst08gb0041e001       (Test001) People's Association (Grasson         0195:sgtst108gb0041e       (Test) People's Association (Grasson         0195:sgtst108gb0041e       (Test) People's Association (Grasson         0195:sgtst108gb0041e       (Test) People's Association (Grasson         0195:sgtst109706886       GlobalSoft Solutions Pte Ltd         0195:sgtst199706877h       COCA-COLA SINGAPORE BEVERAGE         0195:sgtst199706877h       COCA-COLA SINGAPORE BEVERAGE         0195:sgtst199706877h       COCA-COLA SINGAPORE BEVERAGE         0195:sgtst199706877h       COCA-COLA SINGAPORE BEVERAGE         0195:sgtst199706877h       COCA-COLA SINGAPORE BEVERAGE         0195:sgtst199706877h       COCA-COLA SINGAPORE BEVERAGE         0195:sgtst199706877h       COCA-COLA SINGAPORE BEVERAGE         0195:sgtst198704013n       JK TRUDATA SOLUTIONS PTE. LTD. (TO)         0195:sgtst198704013n       JK TRUDATA SOLUTIONS PTE. LTD.         0195:sgtstindademo02 </td <td>Buy r Id       Buyer ame         195:sqtst200504397       oracle Singapore Holdings Pte Ltd (I         Yr Management       97d       MECOMB SINGAPORE LIMITED         97d       MECOMB SINGAPORE LIMITED (TES)         0195:sgtst201401000n       CARGOERP PTE. LTD. (TES)         0195:sgtst0041e001       (Test001) People's Association (Gras         0195:sgtst201401000n       CARGOERP PTE. LTD. (TES)         0195:sgtst201401000n       CARGOERP PTE. LTD. (TES)         0195:sgtst201401000n       CARGOERP PTE. LTD. (TES)         0195:sgtst201401007812b       EXCELFORTE SOFTWARE PTE. LTD. (TES)         0195:sgtst201415107h       METRO GROUP PTE. LTD. (TES)         0195:sgtst108gb0041e       (Test) People's Association (Grassro         0195:sgtst109ptest01       DP SP TEST ACCOUNT         0195:sgtst199706877h       COCA-COLA SINGAPORE BEVERAGE         0195:sgtst199706877h       COCA-COLA SINGAPORE BEVERAGE         0195:sgtst199706877h       COCA-COLA SINGAPORE PRESS HOLDINGS LIMI         0195:sgtst198704013n       JK TRUDATA SOLUTIONS PTE. LTD. (T         0195:sgtst198704013n       JK TRUDATA SOLUTIONS PTE. LTD. (T         0195:sgtst198704013n       JK TRUDATA SOLUTIONS PTE. LTD. (T         0195:sgtst198704013n       JK TRUDATA SOLUTIONS PTE. LTD. (T         0195:sgtst198704013n       JK</td> <td>Buyer Id Buyer ame<br/>195:satat2200504397 vaaele Singapore Holdinge Pte Ltd (<br/>197: MECOMB SINGAPORE LIMITED<br/>97: MECOMB SINGAPORE LIMITED<br/>97: MECOMB SINGAPORE LIMITED (TES<br/>195:sgtst2017295532 PLUS 65 MARKETING PTE. LTD. (TES<br/>195:sgtst201401000n CARGOERP PTE. LTD. (TEST)<br/>0195:sgtst20107812h EXCELFORTE SOFTWARE PTE. LTD.<br/>0195:sgtst20107812h EXCELFORTE SOFTWARE PTE. LTD.<br/>0195:sgtst20107812h EXCELFORTE SOFTWARE PTE. LTD.<br/>0195:sgtst201415107h METRO GROUP PTE. LTD. (TEST)<br/>0195:sgtst201415107h METRO GROUP PTE. LTD. (TEST)<br/>0195:sgtst201415107h METRO GROUP PTE. LTD. (TEST)<br/>0195:sgtst201415107h METRO GROUP PTE. LTD. (TEST)<br/>0195:sgtst201095684 Genesis NetWORks PTE LTD<br/>0195:sgtst1099706877h COCA-COLA SINGAPORE BEVERAGE<br/>0195:sgtst2000105684 GENESIS NETWORKS PTE. LTD.<br/>0195:sgtst200816700e LEVELFIVE SOLUTIONS PTE. LTD.<br/>0195:sgtst21002105684 GENESIS NETWORKS PTE. LTD.<br/>0195:sgtst21020145700e LEVELFIVE SOLUTIONS PTE. LTD.<br/>0195:sgtst210201424740m TONG XIN GROUP PTE. LTD.<br/>0195:sgtst103900012m002 IMDA DEMO02<br/>0195:sgtst103900012m002 IThe World Management Pte Ltd</td> | Buy r Id       Buyer ame         195:sqtst200504397       oracle Singapore Holdings Pte Ltd (I         Yr Management       97d       MECOMB SINGAPORE LIMITED         97d       MECOMB SINGAPORE LIMITED (TES)         0195:sgtst201401000n       CARGOERP PTE. LTD. (TES)         0195:sgtst0041e001       (Test001) People's Association (Gras         0195:sgtst201401000n       CARGOERP PTE. LTD. (TES)         0195:sgtst201401000n       CARGOERP PTE. LTD. (TES)         0195:sgtst201401000n       CARGOERP PTE. LTD. (TES)         0195:sgtst201401007812b       EXCELFORTE SOFTWARE PTE. LTD. (TES)         0195:sgtst201415107h       METRO GROUP PTE. LTD. (TES)         0195:sgtst108gb0041e       (Test) People's Association (Grassro         0195:sgtst109ptest01       DP SP TEST ACCOUNT         0195:sgtst199706877h       COCA-COLA SINGAPORE BEVERAGE         0195:sgtst199706877h       COCA-COLA SINGAPORE BEVERAGE         0195:sgtst199706877h       COCA-COLA SINGAPORE PRESS HOLDINGS LIMI         0195:sgtst198704013n       JK TRUDATA SOLUTIONS PTE. LTD. (T         0195:sgtst198704013n       JK TRUDATA SOLUTIONS PTE. LTD. (T         0195:sgtst198704013n       JK TRUDATA SOLUTIONS PTE. LTD. (T         0195:sgtst198704013n       JK TRUDATA SOLUTIONS PTE. LTD. (T         0195:sgtst198704013n       JK                                                                                                    | Buyer Id Buyer ame<br>195:satat2200504397 vaaele Singapore Holdinge Pte Ltd (<br>197: MECOMB SINGAPORE LIMITED<br>97: MECOMB SINGAPORE LIMITED<br>97: MECOMB SINGAPORE LIMITED (TES<br>195:sgtst2017295532 PLUS 65 MARKETING PTE. LTD. (TES<br>195:sgtst201401000n CARGOERP PTE. LTD. (TEST)<br>0195:sgtst20107812h EXCELFORTE SOFTWARE PTE. LTD.<br>0195:sgtst20107812h EXCELFORTE SOFTWARE PTE. LTD.<br>0195:sgtst20107812h EXCELFORTE SOFTWARE PTE. LTD.<br>0195:sgtst201415107h METRO GROUP PTE. LTD. (TEST)<br>0195:sgtst201415107h METRO GROUP PTE. LTD. (TEST)<br>0195:sgtst201415107h METRO GROUP PTE. LTD. (TEST)<br>0195:sgtst201415107h METRO GROUP PTE. LTD. (TEST)<br>0195:sgtst201095684 Genesis NetWORks PTE LTD<br>0195:sgtst1099706877h COCA-COLA SINGAPORE BEVERAGE<br>0195:sgtst2000105684 GENESIS NETWORKS PTE. LTD.<br>0195:sgtst200816700e LEVELFIVE SOLUTIONS PTE. LTD.<br>0195:sgtst21002105684 GENESIS NETWORKS PTE. LTD.<br>0195:sgtst21020145700e LEVELFIVE SOLUTIONS PTE. LTD.<br>0195:sgtst210201424740m TONG XIN GROUP PTE. LTD.<br>0195:sgtst103900012m002 IMDA DEMO02<br>0195:sgtst103900012m002 IThe World Management Pte Ltd |

#### Step 3.2a – Buyer Management (For AGD Vendors)

| New Buyer               |                           |                             |              |   | New Buyer               |                   |                                     |              |                      |
|-------------------------|---------------------------|-----------------------------|--------------|---|-------------------------|-------------------|-------------------------------------|--------------|----------------------|
| Search Buyer            | accountant general        |                             |              | Î | Search Buyer            | accountant genera | al                                  |              | î                    |
| Buyer                   | Peppol Id Comp            | bany Name                   | Country Code | 1 | Buyer                   | Peppol Id         | Company Name                        | Country Code |                      |
| 2                       | 0195:sguent08ga002 Accou  | untant-General's Department | SG           |   |                         | 0195:sguent08ga0  | 02 Accountant-General's Department  | SG           | Same Buyer different |
|                         | 0195:sgtstt08ga0028 Accou | untant-General's Department | SG           | e |                         | 0195:sgtstt08ga00 | 028 Accountant-General's Department | SG           | display name         |
|                         |                           |                             |              | ç |                         |                   |                                     |              |                      |
|                         |                           |                             |              |   |                         |                   |                                     |              |                      |
| Display Name            | AGD1                      |                             |              |   | Display Name            | MOE2              |                                     |              |                      |
| Peppol ID               | 0195:sguent08ga0028a      |                             |              |   | Peppol ID               | 0195:sguent08ga0  | 0028a                               |              |                      |
| Country Code            | SG                        |                             |              |   | Country Code            | SG                |                                     |              |                      |
| GST Registration No.    |                           |                             |              |   | GST Registration No.    |                   |                                     |              |                      |
| Contact Name            |                           |                             |              |   | Contact Name            |                   |                                     |              |                      |
| Phone                   |                           |                             |              |   | Phone                   |                   |                                     |              |                      |
| Email                   |                           |                             |              |   | Email                   |                   |                                     |              |                      |
| Business Uint (For AGD) |                           |                             |              |   | Business Uint (For AGD) |                   |                                     |              |                      |
| Recipient Address       | Name                      |                             |              |   | Recipient Address       | Name              |                                     |              |                      |
|                         | Address Line 1            |                             |              | • |                         | Address Line 1    |                                     |              | T                    |
|                         |                           |                             | OK Cancel    |   |                         |                   |                                     | OK Can       | icel                 |

https://www.vendors.gov.sg/Us efulReferences/MinStatuaryBo ards.aspx

• For sending invoice to AGD, users can now create 'New Buyer' using a different display name under the same & saved AGD Peppol ID.

**DataPost** 8

#### Step 3.2b – Sending Invoice to AGD Buyers

- Using the same AGD Peppol ID, users can simply include the specific 'Buyer Reference' to the particular *BUYER* that you wish to invoice to.
- List of AGD Ministries / Statutory Boards' customer code can be searched here: <u>https://www.vendors.gov.sg/UsefulReferences/MinStatuary</u> Boards.aspx

| Invoice Details        |                        |                     |  |
|------------------------|------------------------|---------------------|--|
| Invoice Type           | Commercial invoice     |                     |  |
| Invoice No             | 2023072509255309972110 | Purchase Order No   |  |
| Issue Date<br>Due Date | 2023/07/25             | Buyer Reference     |  |
| Payment Terms          |                        | Message to Receiver |  |
|                        |                        |                     |  |
| 🗿 Add Fields           |                        |                     |  |

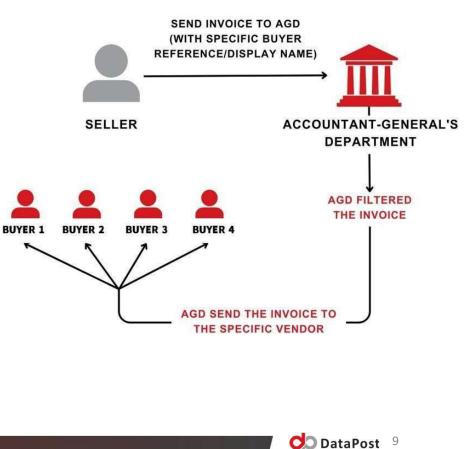

## Step 4 – Document Management

- View both sent and received invoices and credit notes via the filter function.
- You can either upload invoice and credit note data in Peppol XML Format or create them manually.

| ano<br>ces | d             | Doc     | ument Mana        | Filter invoices<br>Sent/Receive | by             | under 'cr           | -         | ument type<br>on, double<br>nfirm | Appl          | ly Fina |
|------------|---------------|---------|-------------------|---------------------------------|----------------|---------------------|-----------|-----------------------------------|---------------|---------|
| es vi      | a 🔳           | Docume  | nt Listing - Sent | 🕏 Refresh 🖓 Filter              | 🙆 Upload 🗿     | ) Create 👻          | 🛗 Search  | Export                            | O Download    | 😲 Fail  |
|            | u v           |         | Document Type     | Uploaded On                     | Document No    | Invoice             |           | Search for                        | particular    | bl Id   |
| on.        | Document Mana | agement | redit note        | 2023-Jul-11 10:49 Pl            | Upload Peppol  | Creditnot           |           | invoice                           | you need      | ga0028  |
|            |               | Bernent | ivoice            | 2023-Jul-11 05:44 Pl            | XML file       | Order Only          | У         | T199404610D                       | 0195:sguent08 | ga0028  |
|            |               |         | Invoice           | 2023-Jul-10 01:23 PM            | 202307101322   | Order<br>Invoice Re | econce    | T199404610D                       | 0195:SGTST19  | 940461  |
|            |               |         | Invoice Response  | 2023-Jul-04 11:19 AM            | 20230704111900 |                     |           | T199404610D                       | 0195:SGTST19  | 940461  |
|            |               |         | Invoice           | 2023-Jul-04 11:14 AM            | 20230704111402 | 06687318            | 0195:SGTS | T199404610D                       | 0195:SGTST19  | 940461  |
| and        | 4             |         | Credit note       | 2023-Jun-29 09:33 PM            | 20230629213138 | 00688356            | 0195:SGTS | T199404610D                       | 0195:sguent08 | ga0028  |
|            | A             |         | Invoice           | 2023-Jun-29 12:16 AM            | 20230628164131 | 01293614-1          | 0195:SGTS | T199404610D                       | 0195:sguent08 | ga0028  |
| ain        |               |         | Order Only        | 2023-Jun-29 12:13 AM            | 20230628170310 | 03544111            | 0195:SGTS | T199404610D                       | 0195:sguent08 | ga0028  |
| orm        | at            |         | Order             | 2023-Jun-29 12:02 AM            | 20230628222412 | 00833359-1          | 0195:SGTS | T199404610D                       | 0195:sguent08 | ga0028  |
|            | al            |         | Order             | 2023-Jun-28 11:52 PM            | 20230628222412 | 00833359            | 0195:SGTS | T199404610D                       | 0195:sguent08 | ga0028  |
|            |               |         | Order             | 2023-Jun-28 10:36 PM            | 20230628222412 | 00833359            | 0195:SGTS | T199404610D                       | 0195:sguent08 | ga0028  |
|            |               |         | Invoice           | 2023-Jun-28 05:57 PM            | 20230628164131 | 01293614-1          | 0195:SGTS | T199404610D                       | 0195:sguent08 | ga0028  |
|            |               |         | Order Only        | 2023-Jun-28 05:04 PM            | 20230628170310 | 03544111            | 0195:SGTS | T199404610D                       | 0195:sguent08 | ga0028  |
|            |               |         | Invoice           | 2022- Jup-22 05:00 DM           | 20220628165208 | 00072010            | 0105-9679 | T100404610D                       | 0105-cquent09 | a20028  |

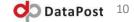

# Step 5 – Creating Invoice

- Upon clicking 'Create Document', proceed to choose your recipient and the document type you wish to sent
- You can then proceed to create your invoice

| Document Man                   | Step 1: Choose your<br>recipient from your Added<br>List | Apply Financing                   |                                 |   |            |                                              |   |
|--------------------------------|----------------------------------------------------------|-----------------------------------|---------------------------------|---|------------|----------------------------------------------|---|
| Send On Behalf Of<br>Recipient | DataPost Pte Ltd  select                                 | <ul> <li>Add Recipient</li> </ul> | Document Type                   | 1 | Invoice    |                                              | ~ |
| Organization Number :          |                                                          |                                   | Continue with saved<br>Document |   | select     |                                              | × |
| Step 3: Create Documen         | t                                                        |                                   |                                 |   | previously | continue with<br>/ saved docum<br>mandatory) |   |

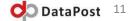

# \*Step 5a – Creating Invoice (Government AGD))

- If you are sending invoices to Government Ministries / statutory boards, you have to add/select Accountant-General's Department (AGD)
- You can then proceed to create your invoice

| Document Man          | agement                         |                                 | <b>Apply Financing</b> |   |  |
|-----------------------|---------------------------------|---------------------------------|------------------------|---|--|
| Create 🔚 List         |                                 |                                 |                        |   |  |
| Send On Behalf Of     | DataPost Pte Ltd 🗸              |                                 |                        |   |  |
| Recipient             | Accountant-General's Department | Document Type                   | Invoice                | ~ |  |
| Organization Number : | 0195:sguent08ga0028a            |                                 |                        |   |  |
| 📀 Create              |                                 | Continue with saved<br>Document | select                 | ¥ |  |

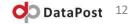

# Step 5.1 – Recipient Details

• Proceed to fill up the Invoice Address details and Delivery Address details (if needed). Take note that the red fields & circled fields are mandatory fields.

| Recipient Details | Fill up your Invoice<br>Address details & your<br>Contact Details |                     |   |
|-------------------|-------------------------------------------------------------------|---------------------|---|
| Invoice Address   |                                                                   | Contact             |   |
| Name              |                                                                   | Contact Name        |   |
| Address Line 1    | AYC                                                               | Contact Phone       |   |
| Address Line 2    |                                                                   | Contact Email       |   |
| Address Line 3    |                                                                   |                     | T |
| Postal/Zip Code   |                                                                   | GST Reg No          | - |
| Province/State    |                                                                   | Bank Identification |   |
| City              |                                                                   |                     |   |
| Country           | Singapore                                                         | -                   |   |

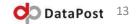

#### Step 5.2 – Invoice Details

• Proceed to fill up the Invoice Details. Take extra note that the circled & red fields are mandatory fields.

\*Notice: If you are sending invoices to Government vendors, all fields below must be filled up.

| Invoice Details                                                         |                                                                                                    |                                        |                 |             |
|-------------------------------------------------------------------------|----------------------------------------------------------------------------------------------------|----------------------------------------|-----------------|-------------|
| Invoice Type<br>Invoice No<br>Document UUID<br>Issue Date<br>Issue Time | Commercial invoice          2025031914003501988651          11881642-5796-4db6-8036-8b33e153          2025/03/19          -: | Invoice Sub Type<br>Purchase Order No  | SG PINT Invoice |             |
| Due Date<br>Payment Terms                                               |                                                                                                    | Buyer Reference<br>Message to Receiver |                 |             |
|                                                                         |                                                                                                    |                                        |                 | DataPost 14 |

# \*Step 5.2a – Invoice Details (Government AGD)

- \* All Fields Must Be Filled Up .
- \* Invoice No Maximum 30 characters, cannot contain space
- \* Invoice Date Cannot be backdated by more than 7 calendar days or forward dated
- \* Payment Terms follow AGD format. (example: 7D, 8D, 10D 15D, etc.)

| Invoice Details                             |                                                                                  |                                       |                 | For PO Based invoice: 'Purchase<br>Order No' must be filled in                                                              |
|---------------------------------------------|----------------------------------------------------------------------------------|---------------------------------------|-----------------|----------------------------------------------------------------------------------------------------|
| Invoice Type<br>Invoice No<br>Document UUID | Commercial invoice<br>2025031914003501988651<br>11881642-5796-4db6-8036-8b33e153 | Invoice Sub Type<br>Purchase Order No | SG PINT Invoice | For Direct/ Non-PO invoice: Simply<br>leave it blank                                                                        |
| Issue Date<br>Issue Time<br>Due Date        | 2025/03/19 📆<br>: 🕑                                                              | Buyer Reference                       |                 | The specific Entity Vendor/<br>Business Unit you wish to<br>invoice to                                                      |
| Add Fields                                  |                                                                                  | Message to Receiver                   |                 | Youwill only need to type specific<br>code: E.g., IMDA1 ; if the whole<br>line is: IMDA1 - Infocomm<br>Media Devt Authority |
|                                             |                                                                                  |                                       |                 | DataPost <sup>15</sup>                                                                                                    |

\* Message to Receiver - Invoice Description

- Purchase Order No. Purchase Order number .
- \* Due Date Due Date
- \* Buyer Reference To know which Business Unit to indicate, please enquire with your client agency https://www.vendors.gov.sg/UsefulReferences/MinStatuary Boards.aspx
- GST Registration Number Your company GST no. if any. ٠

#### Step 5.3.a – Articles details

 It is mandatory for you to fill up these fields according to the nature of your invoices. A simplified example is shown below. In addition, the 'Add Row' function allows you to include more than one article in your invoice, while the 'Add Field to All Rows' function allows you to input discounts into your articles

| Articles      |                            |                                          |            |          |                                         |          |
|---------------|----------------------------|------------------------------------------|------------|----------|-----------------------------------------|----------|
| Article Name  | Quantity                   | Unit*                                    | Unit Price | GST Rate | Net Amount                              | 🗑 Remove |
| Add Row Add F | Field To All Rows          |                                          |            |          | K                                       |          |
|               |                            |                                          |            |          |                                         |          |
|               | Allows you to include more | e than one article<br>to apply discounts |            | C        | Click the button to adjust GST rates to |          |

 To prevent system errors, companies that are either not applicable for GST or have not completed the GST registration process, are advised to opt for the ZR 0% (Zero-rated) option.

|            |                                   |            |       |          | Articles                |
|------------|-----------------------------------|------------|-------|----------|-------------------------|
| Net Amount | GST Bate<br>ZR (Zero Ratec 🗸 0% 🗘 | Unit Price | Unit* | Quantity | Article Name            |
|            |                                   |            |       | II Rows  | O Add Row O Add Field T |
|            |                                   |            |       | II Rows  | 3 Add Row 3 Add Field T |

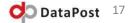

#### Step 5.3.b – Articles details (Discount & Charges)

 To specify any discount or charges, you can add it in the 'Articles Details' section or 'Discount and Charges' section

| Articles                             |                              |                                          |                 |                 |         | *      |
|--------------------------------------|------------------------------|------------------------------------------|-----------------|-----------------|---------|--------|
| Article Name                         | Quantity Unit*               | Unit Price                               | GST Rate        | Net Amount      | 1       | Remove |
| Discount/Charge Reason C<br>Discount | ode Reason Desc.             | Base Amount                              | Rate (%)        | Net Amount      | 0       |        |
| Add Rov Add Field To A               | Bows N                       | To All Rows' to add<br>r a specific item |                 |                 |         |        |
| Discount and Charges                 |                              |                                          |                 |                 |         | *      |
| Type Reason Code Discount            | Reason Desc. GST             | Rate                                     | Base Amount Rat | te (%) Net Amou | int 💿 🗢 |        |
| Your                                 | can also add discount or     | ]                                        |                 |                 |         |        |
| Add How                              | s for all of the items above |                                          |                 |                 |         |        |

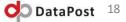

## Step 5.3.c – Articles details (Credit Notes Sending)

\***Important:** If you are creating credit notes, please remember to use a (-) minus sign with the quantity to indicate a negative amount."

| Payee and Tax Represent                                                                                             | tative                                                                                                    |                                                                                           |                              |                | ≈           |
|----------------------------------------------------------------------------------------------------|----------------------------------------------------------------------------------------------------|-------------------------------------------------------------------------------------------|------------------------------|----------------|-------------|
| Delivery Details                                                                                                    |                                                                                                    |                                                                                           |                              |                | ≈           |
| Credit Note Details                                                                                                 |                                                                                                    |                                                                                           |                              |                | *           |
| Credit Note Type<br>Credit Note No<br>Document UUID<br>Issue Date<br>Issue Time<br>Buyer Reference<br>Payment Terms | Credit note<br>2025031914194707728827<br>f2ab6c42-cb61-4acb-8f59-185903b93<br>2025/03/19<br>-: ©<br>Kindly us | Credit Note Sub Type<br>Purchase Order No<br>Message to Receiver<br>e a (-) minus sign to | SG PINT Credit Note          |                |             |
| Add Fields                                                                                                    |                                                                                                    | ny negative amount                                                                        |                              |                |             |
| Articles                                                                                                    |                                                                                                    |                                                                                           |                              |                | *           |
| Article Name<br>Red Pen                                                                                             | Quantity Unit*<br>-1 XUN - Uni                                                                                | Unit Price GST Ra<br>t V 1 SR (St                                                         | te Net An<br>andard I V 9% 🗘 | nount<br>-1.00 | 🗑 Remove    |
| Add Row Add Add                                                                                                    | Field To All Rows                                                                                             |                                                                                           |                              |                |             |
| Discount and Charges                                                                                                |                                                                                                    |                                                                                           |                              |                | *           |
|                                                                                                    |                                                                                                    |                                                                                           |                              |                | DataPost 19 |

#### Step 5.3.d – Different Currency Available

• To specify different currencies other than SGD, you can simply change it in the "GST Currency" section.

|                                                   | Create 🗄 List                                                                                                    | TRY                                                                       |                    |                                                            |                                                                                                    |                                                 |                   |         |
|---------------------------------------------------|----------------------------------------------------------------------------------------------------|---------------------------------------------------------------------------|--------------------|------------------------------------------------------------|----------------------------------------------------------------------------------------------------|-------------------------------------------------|-------------------|---------|
|                                                   | Payment Means                                                                                                    |                                                                           |                    |                                                            |                                                                                                    |                                                 |                   | *       |
| Manage different currencies<br>for your e-invoice | Type<br>Credit Transfer<br>Card Account<br>Credit Transfer<br>Credit Transfer<br>Credit Transfer<br>Credit Transfer | TZS<br>UAH<br>UGX<br>USD<br>UYU<br>UZS<br>VEF<br>VND<br>VUV<br>WST<br>XAF | UOB BANK LTD DA    | .TAPOST PTE. LTD.<br>hf23445>                              | Code<br>30 - Credit transfer<br>3 - Automated clear<br>202 - Singapore Pay<br>202 - Singapore Pay<br>202 - Singapore GIF  | Now Corporate<br>Now Corporate<br>Now Corporate |                   | *       |
|                                                   | Document Currency*                                                                                                  | SGD ¥                                                                     | Prepaid Amount     |                                                            | Payable Rounding A                                                                                                    | mount                                           |                   |         |
|                                                   |                                                                                                    | Article Name<br>GST%                                                      | GST%<br>Net Amount | Total<br>Total<br>GST<br>Tax E<br>Tax Ir<br>Prepa<br>Payal | Discount<br>Discount<br>Discount<br>Charge<br>xclusive Amount<br>cclusive Amount<br>ble Rounding Amount<br>able Amount () | Charge<br>Charge                                | Net Amount<br>GST |         |
|                                                   |                                                                                                    |                                                                           |                    |                                                            |                                                                                                    |                                                 |                   | 👌 DataP |

20

To comply with the regulations set by IMDA, please proceed to your Business Account Management page and provide us with your GST Registration number as per the requirement.

#### **Business Account Management**

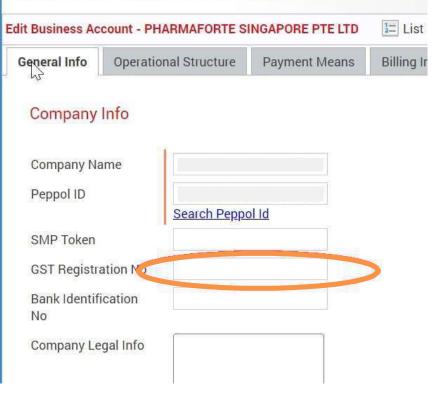

#### Step 5.4 – Completion of sending invoice

| Document Currency* | SGD 🗸                                     | Prepaid Amount                |                          | Payable Rounding Ar                  | nount  |                                | ~   |
|--------------------|-------------------------------------------|-------------------------------|--------------------------|--------------------------------------|--------|--------------------------------|-----|
|                    | Article Name<br>Blue Pen<br>Red Pen       | <b>GST%</b><br>SR 9%<br>SR 9% |                          | Discount                             | Charge | Net Amount<br>100.00<br>100.00 |     |
|                    | GST%<br>SR 9%                             | Net Amount<br>200.00          | Taxable Amount<br>200.00 | Discount                             | Charge | GST<br>18.00                   |     |
|                    |                                           |                               | Tot                      | Amount<br>al Discount<br>al Charge   |        | 200.00                         |     |
|                    |                                           |                               | GS                       | г                                    |        | 18.00                          |     |
|                    |                                           |                               |                          | Exclusive Amount                     |        | 200.00 218.00                  |     |
|                    |                                           |                               | Pre                      | paid Amount<br>vable Rounding Amount |        | 218.00                         |     |
|                    |                                           |                               | Pa                       | yable Amount (SG                     | D)     | 218.00                         |     |
| chments            |                                           |                               |                          |                                      |        |                                |     |
| Add Attachment     | Allows you to attached documents, if any. |                               |                          |                                      | Show   | s you the Invoice total amou   | Int |
| Validate Invoice   | Send Invoice Sav                          | Downlo                        | ad Invoice               |                                      |        |                                |     |
|                    | al step: Send out the invoic              |                               |                          |                                      |        |                                |     |

#### Step 5.5.1 – Save Draft Invoice

| Document Currency* | SGD 🗸                               | Prepaid Amount                             |                          | Payable Rounding                 | Amount |                                | * |
|--------------------|-------------------------------------|--------------------------------------------|--------------------------|----------------------------------|--------|--------------------------------|---|
|                    | Article Name<br>Blue Pen<br>Red Pen | <b>GST%</b><br>SR 9%<br>SR 9%              |                          | Discount                         | Charge | Net Amount<br>100.00<br>100.00 |   |
|                    | GST%<br>SR 9%                       | Net Amount<br>200.00                       | Taxable Amount<br>200.00 | Discount                         | Charge | GST<br>18.00                   |   |
|                    |                                     |                                            | Tota                     | Amount<br>I Discount<br>I Charge |        | 200.00                         |   |
|                    |                                     |                                            | GST                      | ronarge                          |        | 18.00                          |   |
|                    |                                     |                                            |                          | Exclusive Amount                 |        | 200.00                         |   |
|                    |                                     |                                            |                          | nclusive Amount                  |        | 218.00                         |   |
|                    |                                     |                                            |                          | aid Amount<br>ble Rounding Amoun | ıt     |                                |   |
|                    |                                     |                                            | Pay                      | able Amount (S                   | GD)    | 218.00                         |   |
| achments           |                                     |                                            |                          |                                  |        |                                |   |
| Add Attachment     |                                     | n save a draft invoice<br>fore sending out |                          |                                  |        |                                |   |
| Validate Invoice   | Send Invoice                        | Save Invoice Download                      | Invoice                  |                                  |        |                                |   |
|                    |                                     |                                            |                          |                                  |        |                                |   |

#### Step 5.5.2 – Choose Your Saved Documents

| Send On Behalf Of<br>Recipient | COSMETICS PTE LTD<br>select | ✓ ☑ Add Recipie | nt Document Type                | Invoice                                                                                                    |
|--------------------------------|-----------------------------|-----------------|---------------------------------|----------------------------------------------------------------------------------------------------|
| Organization Number :          |                             |                 |                                 |                                                                                                    |
| Oreate                         |                             |                 | Continue with saved<br>Document | select<br>select<br>2023-07-06 16:24:30.0, 2023070616234601844729, Xiaozhong Su, Invoice<br>2023-07-06 16:28:51.0, 2023070616280806439571, Xiaozhong Su, Creditnote<br>2023-07-19 09:59:37.0, 2023071909575709336911, Test User, Invoice |
|                                |                             |                 |                                 | After saving a document, it will be shown<br>here as circled, you may choose any of your<br>saved documents to continue                                                                                                    |

**DataPost** 24

# Step 6 – Document Status

- You can view documents in human readable format by clicking "View Document".
- Clicking on "Download ulletDocument" will provide you the document in Peppol XML format.
- Document status will indicate if the document has been sent out successfully.

| t Status                         | Send Email<br>Notification | Human Readable<br>Format                                                                                                    |  |  |
|----------------------------------|----------------------------|----------------------------------------------------------------------------------------------------|--|--|
|                                  | 2025030715342404619005     | 🗢 Email 📰 View 🙆 Download 💿 Download                                                                                                    |  |  |
|                                  | Document Type              | Invoice - PINT SG                                                                                                    |  |  |
|                                  | Instance Identifier        | 651d2f70fddb42daae938c56c Download XML                                                                                                    |  |  |
|                                  | Document UUID              | 946579e4-45a7-4b56-bc00-eed250140005                                                                                                    |  |  |
|                                  | Communication Channel      | Portal UI                                                                                                    |  |  |
|                                  | Client Reference           |                                                                                                    |  |  |
|                                  | Server Receipt             |                                                                                                    |  |  |
|                                  | Sender Peppol Id           | 0195:SGUEN199404610D                                                                                                    |  |  |
|                                  | Sender Company Name        | DATAPOSTKYC                                                                                                    |  |  |
|                                  | Receiver Peppol Id         | 0195:sguen199404610d                                                                                                    |  |  |
|                                  | Receiver Company Name      | DATAPOST PTE LTD                                                                                                    |  |  |
| е                                | Amount                     | SGD 2.00                                                                                                    |  |  |
| e                                | Тах                        | SGD 0.18                                                                                                    |  |  |
| nat.                             | Payable Amount             | SGD 2.18                                                                                                    |  |  |
|                                  | Uploaded On                | 2025-Mar-07 03:36 PM                                                                                                    |  |  |
|                                  | Uploaded By                | admin@SGUEN199404610D                                                                                                    |  |  |
|                                  | Status                     | Send Success                                                                                                    |  |  |
| if                               | Status Message             | 2025-03-07/678c3160-d3d5-425f-92c0-e5bf1823570                                                                                                    |  |  |
| out                              | Status Info                | ("eventCode"."http:uri.etsi.org/02640/Event#Deliver,<br>f5238f2c6f25","evidencePath"."2025-03-<br>07","cnAP"."PSG000230","orgAP"."Datapost","documer<br>2::Invoice##urn:peppol:pint:billing-1@sg-1::2.1","pro<br>as4-v2_0","senderMessageDetails"."{"uaMessageIder |  |  |
|                                  | RAS Transmission ID        | 4b1b6754-2f44-4f05-89bb-e53d984a6d30                                                                                                    |  |  |
| tatus on the document if is sent | RAS Acknowledgement ID     |                                                                                                    |  |  |
| successfully.                    | IRAS Status                | Disabled                                                                                                    |  |  |

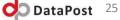

#### Commercial Invoice

#### **DataPost Pte Ltd (TEST)**

Invoice issue date 2023-04-09

Payment due date 2023-05-08

Invoice number 2023040911392407481501

Order reference MDA000EP021009234

Buyer reference

IMDA-1 Amount due for payment 216.00 SGD

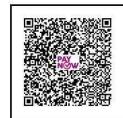

| BUYER<br>Infocomm Media Devi<br>Address<br>10 Pasir Panjang Roa<br>117438<br>SG<br>Legal registration ID: 0199<br>Legal registration name: A<br>Department - test | ad<br>5:SGTSTT08GA0028a                                                   | BUYER CONTACT                        | Invoice note<br>April 23 Invoice                       |                           |           |                     |                              |
|----------------------------------------------------------------------------------------------------|---------------------------------------------------------------------------|--------------------------------------|--------------------------------------------------------|---------------------------|-----------|---------------------|------------------------------|
| Line ID Seller's ID                                                                                                    | Name                                                                      |                                      | Quantity                                               | Net price                 | GST rate  | Charge<br>Allowance | Net amount                   |
| 001                                                                                                    | Blue Pen                                                                  |                                      | 100 EA<br>(Unit of                                     | 1 SGD<br>Base quantity: 1 | SR, 8.00% |                     | 100.00                       |
| 002                                                                                                    | Purchase order line<br>Red Pen<br>Purchase order line                     |                                      | measure: each)<br>100 EA<br>(Unit of<br>measure: each) | 1 SGD<br>Base quantity: 1 | SR, 8.00% |                     | 100.00                       |
| Sum of Invoice line ne                                                                                                    |                                                                           |                                      | Example of a                                           | a Visual                  |           |                     | 200.00 SGD                   |
|                                                                                                    | Sum of allowances on document level:<br>Sum of charges on document level: |                                      |                                                        | Human Readable Image      |           |                     |                              |
| GST Breakdown group                                                                                                    |                                                                           | of what your E-Invoice<br>looks like |                                                        |                           |           |                     |                              |
| GST category code                                                                                                    | 0.000/                                                                    | GST exemption reason text            |                                                        | Ke                        |           | GST cate            | egory tax amount             |
| GST : SR (Standard rate                                                                                                    | ed), 8.00%                                                                |                                      | 200.00                                                 |                           |           | do part             | 16.00<br>aPost <sup>26</sup> |
|                                                                                                    |                                                                           |                                      |                                                        |                           |           | 🗾 🚺 Dat             | aPost 20                     |

#### GST Breakdown group

| GST category code                 | GST exemption reason text | GST category taxable amount | GST category tax amount |
|-----------------------------------|---------------------------|-----------------------------|-------------------------|
| GST : SR (Standard rated), 9%     |                           | 2.00                        | 0.18                    |
| Invoice total GST amount:         |                           |                             | 0.18 SGD                |
| Invoice total amount without GST: |                           |                             | 2.00                    |
| Invoice total amount with GST:    |                           |                             | 2.18                    |

#### Amount due for payment:

#### Payment terms:

30D

#### **PAYMENT INSTRUCTIONS**

| Payment means type code                                                                                                    | Payment service provider identifier | provider identifier Payment account identifier Payment                                                          |                       | Remittance information                                    |  |
|----------------------------------------------------------------------------------------------------|-------------------------------------|----------------------------------------------------------------------------------------------------|-----------------------|-----------------------------------------------------------|--|
| 30 (Credit transfer )                                                                                                    | DBS BANK                            | 0010528335                                                                                                    | DataPost Pte Ltd      | 2023040911392407481501                                    |  |
| SELLER<br>DataPost Pte Ltd (TEST)<br>Address<br>4 Ayer Rajah Crescent<br>139960<br>SG<br>Seller identifier: 53201802A [0195]<br>Legal registration identifier: 1994046<br>DATAPOST AP (TEST)<br>GST identifier: 123456789 |                                     | The second second second second second second second second second second second second second second second se | Human Re<br>of what y | e of a Visual<br>adable Image<br>our E-Invoice<br>ks like |  |
|                                                                                                    |                                     |                                                                                                    |                       |                                                           |  |

**DataPost** 27

2.18 SGD

\Invoice xmlns:xsi="http://www.w3.org/2001/XMLSchema-instance" xmlns:ext="urn:oasis:names:specification:ubl:schema xmlns="urn:oasis:names:specification:ubl:schema:xsd:Invoice-2" xmlns:cbc="urn:oasis:names:specification:ubl:schema xmlns:gdt="urn:oasis:names:specification:ubl:schema:xsd:QualifiedDatatypes-2" xmlns:udt="urn:un:unece:uncefact:dat xmlns:xs="http://www.w3.org/2001/XMLSchema" xmlns:cac="urn:oasis:names:specification:ubl:schema:xsd:CommonAggregat <cbc:CustomizationID>urn:peppol:pint:billing-1@sg-1</cbc:CustomizationID> <cbc:ProfileID>urn:peppol:bis:billing</cbc:ProfileID> <cbc:ID>2025030715342404619005</cbc:ID> <cbc:UUID>946579e4-45a7-4b56-bc00-eed29cf4bbb5</cbc:UUID> <cbc:IssueDate>2025-03-07</cbc:IssueDate> <cbc:DueDate>2025-03-14</cbc:DueDate> <cbc:InvoiceTypeCode>380</cbc:InvoiceTypeCode> <cbc:Note>Test</cbc:Note> <cbc:DocumentCurrencyCode>SGD</cbc:DocumentCurrencyCode> ▼<cac:AccountingSupplierParty> ▼<cac:Party> Example of a XML Data <cbc:EndpointID schemeID="0195">SGUEN199404610D</cbc:EndpointID> ▼<cac:PartyName> <cbc:Name>DataPost Pte Ltd</cbc:Name> Code Format, which your </cac:PartyName> ▼<cac:PostalAddress> IT team can refer to if <cbc:StreetName>10 Eunos Road 8</cbc:StreetName> <cbc:AdditionalStreetName>#02-36, Singapore Post Centre</cbc:AdditionalStreetNa needed <cbc:PostalZone>408600</cbc:PostalZone> ▼<cac:Country> <cbc:IdentificationCode>SG</cbc:IdentificationCode> </cac:Country> </cac:PostalAddress> ▼<cac:PartyTaxScheme> <cbc:CompanyID>M2-0124048-4</cbc:CompanyID> ▼<cac:TaxScheme> <cbc:ID>GST</cbc:ID> </cac:TaxScheme> </cac:PartyTaxScheme> ▼<cac:PartyLegalEntity>

**DataPost** 28

# Step 6.1 – Document Status- Invoices

- Green Tick in a clear box depicts invoices are sent successfully while Red Dot depicts failure to sent
- Grey box refers to invalidated entry, as the same invoice has been sent again
- Export allows you to summarize your invoices of a certain time period

|     |              | Document Type         | Uploaded On          | Document No                          | Sender Peppol Id     | Receiver Peppol Id  |
|-----|--------------|-----------------------|----------------------|--------------------------------------|----------------------|---------------------|
| /   | ۲            | Invoice - SG          | 2025-Mar-18 09:15 AM | 1234567                              | 0195:SGTST199404610D | 0195:SGTSTC5TESTS   |
|     | 0            | Involce - SG          | 2025-Mar-18 09:15 AM | 1234567                              | 0195:SGTST199404610D | 0195:SGTSTC5TESTS   |
| 3   | -            | Credit Note - PINT SG | 2025-Mar-14 03:03 PM | 2025031415012204529592               | 0195:SGTST199404610D | 0195:sguen20240002  |
|     | $\checkmark$ | Invoice - PINT SG     | 2025-Mar-14 02:53 PM | 2025031414480806285490               | 0195:SGTST199404610D | 0195:sguen20240002  |
|     | $\checkmark$ | Invoice - PINT SG     | 2025-Mar-11 05:15 PM | 2025031117121204169063               | 0195:SGTST199404610D | 0195:sgtst199404610 |
| ו   | $\checkmark$ | Invoice - PINT SG     | 2025-Mar-11 02:48 PM | 2025031114403708236454               | 0195:SGTST199404610D | 0195:sgtstc5tests01 |
| ]   | $\checkmark$ | Invoice - PINT SG     | 2025-Mar-11 11:38 AM | 2025031111371005353869               | 0195:SGTST199404610D | 0195:sguen19940461  |
| J   | V            | Invoice - PINT SG     | 2025-Mar-11 11:35 AM | 2025031111340800786945               | 0195:SGTST199404610D | 0195:sgtst199404610 |
| ]   | ~            | Invoice - PINT SG     | 2025-Mar-11 11:30 AM | 2025031111301703113099               | 0195:SGTST199404610D | 0195:sgtst199404610 |
| ן   | ۲            | Invoice - PINT SG     | 2025-Feb-26 09:53 PM | INV/2025/0016                        | 0195:SGTST199404610D | 0195:C5UIDS6595894  |
| ]   | ~            | Invoice Response      | 2025-Feb-25 06:30 PM | 2025020309513402362169               | 0195:SGTST199404610D | 0195:sgtst199404610 |
| ן   | ۲            | Invoice - PINT SG     | 2025-Feb-23 02:35 AM | SI-INVNOW-2502-10009_20250221_205821 | 0195:SGTST199404610D | 0195:SGTST1994046   |
| כ   | $\checkmark$ | Invoice - PINT SG     | 2025-Feb-21 04:11 PM | 35560                                | 0195:SGTST199404610D | 0195:SGTST1994046   |
| ן כ | 1            | Invoice - PINT SG     | 2025-Feb-19 09:34 PM | 35560                                | 0195:SGTST199404610D | 0195:SGTST1994046   |
| ]   | 1            | Credit Note - SG      | 2025-Feb-19 09:33 PM | 11110                                | 0195:SGTST199404610D | 0195:SGTST1994046   |
| ן   | 4            | Credit Note - SG      | 2025-Feb-19 08:38 PM | 11110                                | 0195:SGTST199404610D | 0195:SGTST1994046   |
| ן כ |              | Invoice - PINT SG     | 2025-Feb-19 08:35 PM | 35560                                | 0195:SGTST199404610D | 0195:SGTST1994046   |
| וכ  | -            | Invoice - PINT SG     | 2025-Feb-19 02:09 AM | 35560                                | 0195:SGTST199404610D | 0195:SGTST1994046   |
| ]   | ~            | Credit Note - SG      | 2025-Feb-07 04:22 PM | CRN-2025-00001                       | 0195:SGTST199404610D | 0195:SGTST1994046   |
| ٦l  | 1            | Invoice DINT CO       | 2025 Eab 04 00-20 DM | 25560                                | 0105-007071004046100 | 0105-001011004046   |

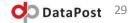

# Step 6.2 – Document Status- Send Email Notification

| Document Management                                                                                                    |                                                       |                           | O DataPost                             |
|----------------------------------------------------------------------------------------------------|-------------------------------------------------------|---------------------------|----------------------------------------|
| Document Listing - Sent 🛛 🗇 Refresh 🖓 Filter 👻 🏙 Search 📑 I                                                                                      | Export 🛛 🔣 Billing Info 🛛 👩 Download 🔹 Failed Uploads | 🗑 Delete                  |                                        |
| Document Type         Uploaded On         Document No         Send           Invoice         2023-Jun-20 10:27 AM         DPP-0623-006         ( | ler Peppol Id Receiver Peppol Id Amount               | Reference Nc DPP-0623-006 | Email 🗉 View 🚺 Download 🚺 Download MDN |
|                                                                                                    |                                                       | Nemo Status               | Sync Failed : 🕐 Retry                  |
|                                                                                                    |                                                       | Invoice Hash              | ×                                      |
|                                                                                                    |                                                       | Document Type             | Invoice (SG)                           |
| Notification for Sent                                                                                                    | t                                                     | Instance Identifie        | er                                     |
| Name:                                                                                                    |                                                       | Communication (           | Channel API                            |
| To:                                                                                                    |                                                       | Client Reference          |                                        |
|                                                                                                    |                                                       | Server Receipt            |                                        |
| Subject:                                                                                                    |                                                       | Sender Peppol Id          |                                        |
| Message:                                                                                                    |                                                       | Sender Company            | Name                                   |
|                                                                                                    |                                                       | Receiver Peppol           | ld                                     |
| With XML & PDF                                                                                                    | : 0                                                   | Receiver Compar           | ny Name                                |
|                                                                                                    |                                                       | Amount                    | SGD 2000.00                            |
|                                                                                                    | Send Ca                                               | Tax                       | SGD 160.00                             |
|                                                                                                    |                                                       | Payable Amount            | SGD 2160.00                            |
|                                                                                                    |                                                       | Uploaded On               | 2023-Jun-20 10:27 AM                   |
|                                                                                                    |                                                       | Uploaded By               |                                        |
|                                                                                                    |                                                       | Status                    | Send Success                           |

•Sellers can now send email notification after sending the invoice to the buyer.

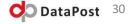

| -        | 6.3a –<br>Rece                            |                          |                                                  | -                                            |                                        | (Only                 |                              | icable                  |
|----------|-------------------------------------------|--------------------------|--------------------------------------------------|----------------------------------------------|----------------------------------------|-----------------------|------------------------------|-------------------------|
|          | Filter a                                  | Ill invoices<br>eceived' | G                                                |                                              | //                                     | Choose the then pres  |                              |                         |
| A        | Document Man                              |                          |                                                  |                                              | o Apply Finan                          |                       | est User<br>DSMETICS PTE LTD | DataPos                 |
| J        | Document Listing - Received Document Type |                          | er 🔻 🧐 Upload 💿 Crea<br>ent                      | te 🔻 📸 Search 🔣 Export<br>Sender Peppol Id   | Download 😲 F                           | Failed Uploads        | 🖸 Email 🔝 View               | Download -              |
| <b>—</b> | Invoice       Invoice Response            | 2023-301-10 0            | eceived 2605912940                               | 0195:SGTST199404610D<br>0195:SGTST199404610D | 0195:SGTST199404<br>0195:SGTST199404   | Invoice Hash          |                              | 129400195:SGTST19940461 |
|          | Invoice                                   | 2023-Jul-04 11:14 AM     | 2023070411140206687318                           | 0195:SGTST199404610D                         | 0195:SGTST199404                       | Document Type         | Invoice (SG)                 |                         |
|          | Invoice                                   |                          | 202306142248000495757                            | 0195:SGTST199404610D                         | 0195:sgtst1994046                      | Instance Identifier   | a6c854ad3bf64fe99d           | 26067c901183ea          |
|          | Invoice                                   |                          | 2023061216553600382335                           |                                              | 0195:sgtst1994046                      | Communication Channel | Access Point                 |                         |
|          |                                           |                          |                                                  |                                              | 0195:SGTST199404                       | Client Reference      |                              |                         |
|          | Order                                     |                          | 2023060913474505393917<br>2023060110383708098611 |                                              | 0195:sgtst1994046<br>0195:sgtst1994046 | Server Receipt        |                              |                         |
|          |                                           | 2023-301-01 10.43 AM     | 2023000110303106098011                           | 0190.00101199404010D                         | 0190.5ytst1994040                      |                       |                              |                         |
|          | 🗌 🕜 Invoice Response                      | 2023-Jun-01 09:58 AM     | 2023060109555900787122                           | 0195:SGTST199404610D                         | 0195:sqtst1994046                      | Sender Peppol Id      | 0195:SGTST1994046            | 10D                     |

- Invoice Response is a feature when users received an invoice, they can give an acknowledgement to indicate that the invoice is received.

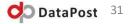

# Step 6.3b – Invoice Response - (Only Applicable When Receiving an Invoice)

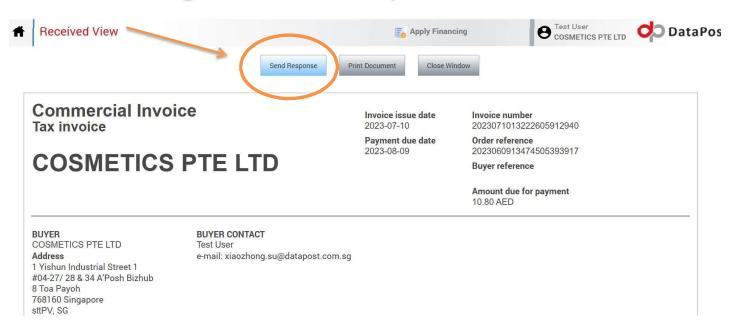

- Once users have 'view' the invoice, they can click the 'Send Response' tab to indicate that the invoice has been successfully received.

**DataPost** 32

# Step 6.4 – Invoice Response - (Only Applicable When Receiving an Invoice)

|                          | Response Details         |                                                               |                            |            |   | * |
|--------------------------|--------------------------|---------------------------------------------------------------|----------------------------|------------|---|---|
|                          | Response identifier      | 2023090819174501912786                                        |                            |            |   |   |
|                          | Issue Date               | 2023/09/08                                                    | Issue Time                 |            | Ø |   |
|                          | Invoice Identifier       | 2023090416170702033959                                        | Invoice Issue Date         | 2023-09-04 |   |   |
|                          | Document Type            | Commercial invoice 🗸                                          |                            |            |   |   |
|                          | Note                     |                                                               |                            |            |   |   |
| Choose the response code | Seller Party 🗌           |                                                               | Buyer Party                |            |   |   |
|                          | Document Response        |                                                               |                            |            |   | * |
|                          | Response Code            | 1                                                             | This field is required. te |            |   |   |
|                          | Add Status               | Message acknowledgement<br>Accepted<br>Rejected<br>In process |                            |            |   |   |
|                          | Validate Invoice Respons | Under query                                                   | Download Invoice Response  | 2          |   |   |
|                          |                          | Conditionally accepted<br>Paid                                |                            |            |   |   |

- Choose a suitable Response Code (e.g. Accepted), and then press the 'Send Invoice Response' tab to distribute.

**DataPost** 33

## Step 7 – Business Account Management

- Business Account Management allows you to edit your Operational Structure as well as Payment methods (as reflected in your invoice sent)
- Enter by double-clicking on the company name (the red box)
- We'll take charge of editing your General Info by your request -Feel free to reach out to us

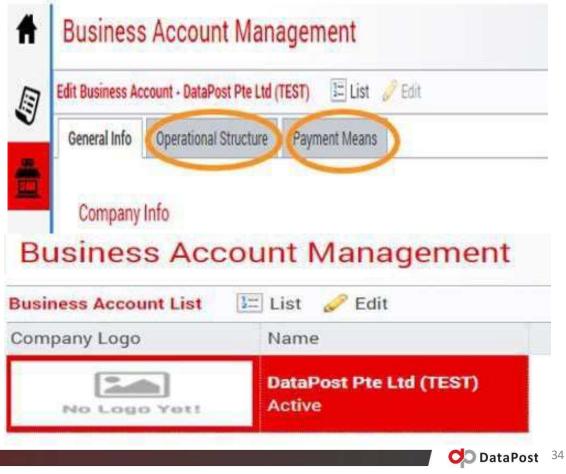

# Step 7.1 – Operational Structure- Adding of users

| General Info    | Operational Structure | Payment Means    |          |                       |                                                                        |                                    |                   |           |        |
|-----------------|-----------------------|------------------|----------|-----------------------|------------------------------------------------------------------------|------------------------------------|-------------------|-----------|--------|
| Subunit Listing | 1= List               |                  |          |                       |                                                                        |                                    |                   |           |        |
| Subunit         | Subu                  | init Type Status | General  | fo Users              |                                                                        |                                    |                   |           |        |
| 📕 Head Offic    | e Head                | Office Active    | 12= List | 🕐 Adu 🦷 Del           | lete                                                                   |                                    | City              |           |        |
|                 |                       |                  | Nam      | e                     | Email                                                                  | Status                             | Postal/Zip Code   |           |        |
|                 |                       |                  | 1 Test   | Operator              | upek                                                                   | This function tab allows you to a  | add different     |           |        |
|                 |                       |                  | 2 Chin   | 2 Chinthaka Pathirana |                                                                        | users of the account, according to |                   | Singapore | $\sim$ |
|                 |                       |                  |          |                       | Authentication M Online Access Username Password Confirm Password Role | Mode<br>Observer<br>Operator       | ost <sup>35</sup> |           |        |

# Step 7.1b – Operational Structure – Setting up permission group of users

|            | Business Accou               | unt Management              |                    |                  | C Apply         | Financing     | B DataPos<br>DataPost | t elnvoice Team<br>: Pte Ltd | OD Data     |  |  |  |
|------------|------------------------------|-----------------------------|--------------------|------------------|-----------------|---------------|-----------------------|------------------------------|-------------|--|--|--|
| Amend the  | Edit Business Account - Data | aPost Pte Ltd 🔚 List 🥔 Edit |                    |                  |                 |               | -                     |                              |             |  |  |  |
| permission | General Info Operation       | al Structure Payment Means  |                    |                  |                 |               |                       |                              |             |  |  |  |
| permission | Subunit Listing 15 List      |                             |                    |                  |                 |               |                       |                              |             |  |  |  |
|            | Subunit                      | Subunit Type Status         | General Info Users |                  |                 |               |                       |                              |             |  |  |  |
|            | 📕 Head Office                | Head Office Active          |                    | (= x             |                 | Online Access |                       |                              |             |  |  |  |
|            |                              |                             | 🔚 List 🔘 Add 🥤     |                  |                 | Username      | @SGUEN1994            | 04610D                       |             |  |  |  |
|            |                              |                             | Name               | Email            | Status          | osemanie      | Reset Password        |                              |             |  |  |  |
|            |                              |                             | 1                  | datapost.com.sg  | Active          | Role          | O Observer            |                              |             |  |  |  |
|            |                              |                             |                    | datapost.com.sg  | Active          | Hole          | Operator              |                              |             |  |  |  |
|            |                              |                             |                    |                  |                 | Permission    | Group                 | Description                  |             |  |  |  |
|            |                              |                             |                    |                  |                 |               | BUSINESS_ACC          | 0 Update Business            | Account 🔺   |  |  |  |
|            |                              |                             |                    |                  |                 |               | BUSINESS_ACC          | O View Business Ac           | count       |  |  |  |
|            |                              |                             |                    |                  |                 |               | BUSINESS_ACC          | 0 Manage Business            | Account     |  |  |  |
|            |                              |                             |                    |                  |                 |               | BUSINESS_ACC          | 0 Business Accoun            | t Manager   |  |  |  |
|            |                              |                             |                    |                  |                 |               | MODULE                | Business Accoun              | t Module A  |  |  |  |
|            |                              |                             |                    |                  |                 |               | ORGANIZATION          | Organization Acc             | ess Restric |  |  |  |
|            |                              |                             |                    |                  |                 |               | ORGANIZATION          | _s Manage Organiza           | tion Subur  |  |  |  |
|            |                              |                             |                    |                  |                 |               | PEPPOL                | Delete Buyer                 |             |  |  |  |
|            |                              |                             |                    |                  |                 |               | PEPPOL                | Upload Invoice               |             |  |  |  |
|            |                              |                             | •                  |                  | •               |               | PEPPOL                | EDIT Payment Me              | eans 💂      |  |  |  |
|            |                              |                             | 10 ✔ 14 4 P        | age 1 of 1 🕨 🕅 🔿 |                 |               |                       |                              | •           |  |  |  |
|            |                              |                             |                    | Displaying 1     | to 2 of 2 items | Status        | Active 🗸              |                              |             |  |  |  |

- Users can manage access rights (add/remove multiple users & modify control settings) within the Operational Structure – the 'Users' Tab as pointed above

**DataPost** 36

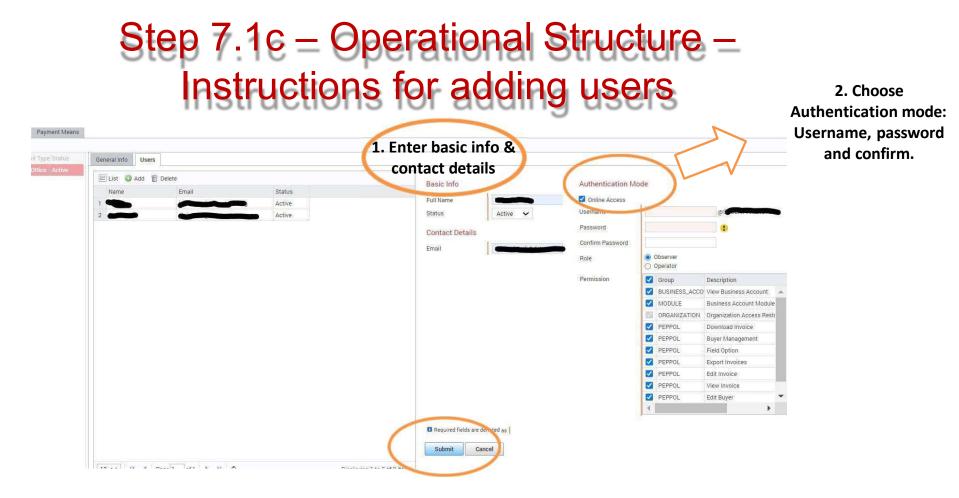

Step 3: Check boxes for user rights and select all if necessary – Proceed to submission.

**DataPost** 37

## Step 7.2 – Payment Means Function

- Payment Means Function allows you  $\bullet$ to fill in your payment means details, indicating how your buyers should settle the payment upon receive of invoice
- Definition of varying payment means • code can be found here: https://docs.peppol.eu/poacc/billi ng/3.0/codelist/UNCL4461/
- This will be reflected in your ulletvisual invoice.

#### Payment Means Details

Submit

Cancel

| Code                                  | 30 - Credit transfer | $\sim$ |
|---------------------------------------|----------------------|--------|
| Туре                                  | Credit Transfer      | $\sim$ |
| Payment Account Number<br>(BBAN/IBAN) | 123456789            |        |
| Payment Bank Name / BIC (Swift)       | DBS BANK             |        |
| Payment Account Name                  | DATAPOST TEST        |        |
| Status                                | Active               | Y      |
| Required fields are denoted as        |                      |        |

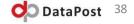

## Step 8.1a – New updates: Flip Order to Invoice Function (Only Applicable When Receiving an Order)

- Click the 'Flip Order' button while viewing a received order to instantly generate an E-Invoice based on the order information.
- \*Notice: This function is only available when user receive orders from another party.

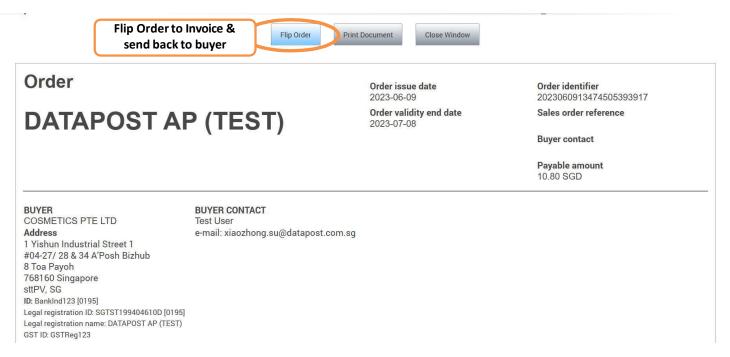

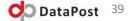

## Step 8.1b – New Updates: Create Order - Send Order - Flip Order - Receive Invoice

 Using our web portal, you can create an 'Order' and send the order to seller, the seller end receive and verify the order, then flip it to an E-Invoice and send it back to the buyer seamlessly through a few clicks!

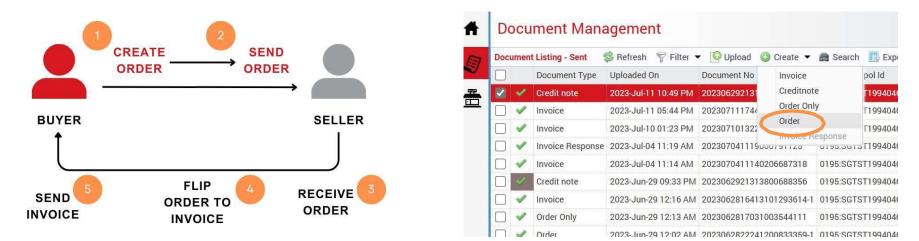

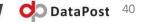

#### Step 8.2 New updates: Ready-to-Use Email Encourage your business partner to use ePO / Invoice Response features on DP Web Portal)

 Click the 'Email' button in Buyer Management Section to populate a drafted email to your invoice receiver/business partners encourage them to explore our ePO/Invoice Response features on web portal.

| Buyer Id 🔺                                   | Sedit Edit elete                                                    | Displaying Na       | Country Code                     | 01                 | Buyer Name | 14-122               |             |
|----------------------------------------------|---------------------------------------------------------------------|---------------------|----------------------------------|--------------------|------------|----------------------|-------------|
| 0195 abcdef                                  | Test                                                                | Test                | ane                              |                    |            |                      | Test        |
| 0195;abcdef                                  | Test                                                                | Test                |                                  |                    | Ac         | Peppol ID            | 0195:abcdef |
| 0195:8GTST112233T                            | TruData Pte Ltd                                                     | TruData Pte L       | Ltd                              |                    | Ac         | Country Code         |             |
|                                              | User Basic Software Pte Ltd (Test Accou                             |                     |                                  |                    | Ac         | Display Name         | Test        |
| 0195:sgtst1128199a5a                         |                                                                     |                     | Sitware Pie Ltd (rest Account 2) | 50                 | Ac         | GST Registration No. |             |
| 0195:sgtst123456789b                         |                                                                     | Mail to Buyer       |                                  |                    |            | ×                    |             |
| 0195:sgtst195300097d<br>0195:sgtst197801558c | MECOMB SINGAPORE LIMITED (TEST)<br>EVERGREEN GROUP PTE. LTD. (TEST) | Buyer Name:         | Test                             |                    |            |                      |             |
|                                              |                                                                     | Buyer Email:        |                                  |                    |            |                      |             |
| 0195:sgtst199404610d                         | DATAPOST AP TEST                                                    | 100                 |                                  |                    |            |                      |             |
| 0195:sgtst199404610d                         | DATAPOST AP (TEST)                                                  | CC:                 | NICE STREET                      |                    |            |                      |             |
| 0195:sgtst199404610d1                        | Test Non Peppol                                                     | Subject:            | New Features Update              |                    |            |                      | Adr         |
| 0195:sgtst199404610d2                        | DATAPOST AP (TEST)                                                  | Message:            | We are excited to announ         |                    |            |                      | Adr         |
| 0195:SGTST199404610D3                        | DATAPOST AP (TEST)                                                  | 1                   | implemented 2 NEW featu          | ures on InvoiceNo  | OW:        |                      |             |
| 0195:sgtst2009666666r                        | ABSS - Test Company 666                                             | 1                   | ePO - ability to send and r      | receive a PO.      |            |                      |             |
| 0195:SGTSTCSV12345                           | CSV Test                                                            | 1                   | Invaios Doonanos — ahiliti       | tu ta aaad aad car |            |                      |             |
| 0195:SGTSTECHOTEST02                         | Echo Account - UAT                                                  |                     |                                  |                    | Strenner   |                      |             |
| 0195:SGTSTPAGERODATAPOSTTEST                 | Pagero / Datapost TEST participant                                  |                     |                                  | Ser                | end        | Cancel               |             |
| 0195:sgtsts85ss0080e                         | Singapore Manufacturing Federation (                                | Early congepties in |                                  |                    |            | Country              | Singapore   |
| 0195:SGTSTT08GA0028                          | Accountant-General Department                                       | MOE                 |                                  |                    | Ac         |                      |             |
| 0195:sgtstt08ga0028a                         | Accountant-General's Department                                     | Accountant-         | General's Department             | SG                 | Ac         |                      |             |
| 0195:sguen199404610d                         | DATAPOST PTE LTD                                                    | DATAPOST P          | ATE LTD                          | SG                 | Ac         |                      |             |

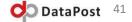

### Step 8.3 Enhanced Feature:

#### Invoice response link to original invoices & Status Updates

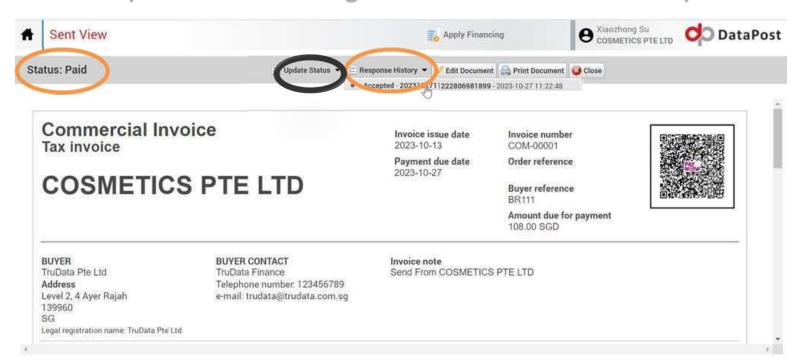

 Users can effortlessly locate the original invoice in the invoice response review section under – Document Management. You can also have the flexibility to adjust the invoice/order status in 'Update Status' (circled in black) as needed based on the situation.

**DataPost** 42

#### **Step 8.4 Follow these steps to print docs on the portal:**

| fi  | Do   | ocument N         | lanagement               |                |                      |                      |                                         | apply Fin      | ancing                | DataPost elnvoice Team     DataPost Pte Ltd     DataPost |
|-----|------|-------------------|--------------------------|----------------|----------------------|----------------------|-----------------------------------------|----------------|-----------------------|----------------------------------------------------------|
| (m) | Docu | ment Listing - Se | 1t 🛭 🛸 Refresh 🛛 🖓 Filte | r 👻 [ 💁 Upload | i 🔕 Create 👻 📸 Searc | h 🔝 Export 👩 Down    | load 😲 Fail                             | ed Uploads 🛛 🥔 | Edit                  | $\frown$                                                 |
| Ø   |      | Document          | ype Uploaded On          | Document No    | Sender Peppol Id     | Receiver Peppol Id   | Amount                                  | Reference No   | DPP-1223-018          | 🖸 mail 🛄 View 👩 Do mload 👩 Download MDN                  |
| =   |      | < Invoice         | 2024-Jan-07 03:39 PM     | DPP-1223-018   | 0195:SGUEN199404610D | 0195:sguen200003048e | SGD 2180.00                             | ·              |                       |                                                          |
| - 1 |      | Invoice           | 2024-Jan-07 03:23 PN     | I DPP-1223-017 | 0195:SGUEN199404610D | 0195:sguen200715700e | SGD 3815.00                             |                | Invoice Hash          | DPP-1223-0 20105-2012N199404610DSG2024-Jan-02-12-00-AM   |
|     | Π    | Invoice           | 2024-Jan-07 03:03 PM     | DPP-1223-016   | 0195:SGUEN199404610D | 0195:sqtst197300502w | SGD 3270.00                             |                | Document Type         | Invoice (SG)                                             |
|     |      | Invoice           | 2024-Jan-07 02:53 PM     | DPP-1223-015   | 0195:SGUEN199404610D | 0195:sguen198802355c | SGD 5450.00                             |                | Instance Identifier   | c359c0642e3a41afb2fe7c89ed7fd869                         |
|     | -    | · 127 · 14        |                          |                |                      |                      | 100000000000000000000000000000000000000 |                | Communication Channel | Portal UI                                                |

Step 1: Navigate to Document Management - Select 'Filter Sent/Received' - Select the document and click on 'View'.

| URD4, 925 AM FERPOL BIS BILLING 3 Invites AND CREDIT HOTE                                                                                                    | _               |                      |              |
|----------------------------------------------------------------------------------------------------|-----------------|----------------------|--------------|
| Commercial Invoice International International Internation | Print           | 1 page               |              |
| EXCEPT and an and an an an and an an an an an an an an an an an an an                                                                                                    | Destination     | Save as PDF          |              |
| Long & Balan's & Name & Quantity Not price All York Standing Mode and All York Standing Mode and All Y | Pages           | All                  |              |
| In and Ansates the out insensit: East the field of the second second sec | Pages per sheet | (1 ·                 |              |
| Announce due for payment: 2 180.000 C                                                                                                    | Margins         | Default              |              |
| Payment terms: Yespectra terms Payment terms Payment terms | Options         | Headers and footers  |              |
| No. 2015 State Linearity         Linearity         Comparison         Direct Linearity         Direct Linearity <thdirect linearity<="" th="">         Direct Linearity</thdirect>                                                                                                    |                 | Background graphics  |              |
| PA3<br>Linger Representation Stream Conf. (2011)<br>Linger Representation Stream Conf. (2011)<br>Linger Representation Stream Conf. (2011)                                                                                                    | Step 3:         |                      |              |
| Amount of the second second se | Save the do     | c as a PDF – Proceed | to printing. |

#### **Step 8.4: Creating Non Peppol Document**

| N    | on-  | Peppol Doc           | ument Manage          | ment                      |                   | $\frown$             |                     |             | o Appl  |
|------|------|----------------------|-----------------------|---------------------------|-------------------|----------------------|---------------------|-------------|---------|
| Doci | umen | t Listing - Sent 🛛 🍯 | 🕉 Refresh  🋗 Search 🛽 | 👩 Download 🛛 🚦 Failed Upl | oads 🛛 🔝 Export   | 🧿 Create 👻           |                     |             |         |
|      |      | Document Type        | Uploaded On           | Document No               | Uploader Peppol I | Sale Invoice         |                     | Amount      |         |
| •    | *    | Sale Invoice         | 2025-Mar-28 02:31 PM  | 2025032814295900181644    | 0195:sguen20240   | Sale Credit Note     | 19n                 | SGD 1090.00 | 250328- |
|      | ۲    | Sale Creditnote      | 2025-Mar-27 03:39 PM  | 2025032715375904335739    | 0195:sguen20240   | Purchase Invoice     | )19n                | SGD 30.44   |         |
|      | ~    | Sale Invoice         | 2025-Mar-27 03:37 PM  | 2025032715341400116776    | 0195:sguen20240   | Purchase Credit Note | ) <mark>19</mark> n | SGD 44.80   | 250327  |
|      |      | 2                    |                       |                           |                   |                      |                     |             |         |

#### Step 1: Navigate to Non-Peppol Document Management, select Create and choose document type.

| Create 🔚 List                           |                                                 |                                        |                       |          |
|-----------------------------------------|-------------------------------------------------|----------------------------------------|-----------------------|----------|
| Invoice Details                         |                                                 |                                        |                       | *        |
| Invoice Type<br>Invoice No              | Commercial invoice<br>202504010916370400788     | Invoice Sub Type<br>Purchase Order No  | SG PINT Invoice 🗸     |          |
| Document UUID<br>Issue Date             | 9e42c66f-36e6-473b-81f8-214210dd7<br>2025/04/01 |                                        |                       |          |
| Issue Time<br>Due Date<br>Payment Terms | -: (S)<br>2025/04/08                            | Buyer Reference<br>Message to Receiver |                       |          |
| Add Fields                              |                                                 |                                        |                       |          |
| Articles                                |                                                 |                                        |                       | *        |
| Article Name<br>Orange Pen              | Quantity Unit*                                  | Unit Price GST R                       | tandard F 🗸 9% 🗘 1.00 | 🗑 Remove |
| Add Row                                 | d Field To All Rows                             |                                        |                       |          |

Step 2: Similar to Step 5.4, key in respective details and send invoice.

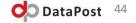

## Report and Reconciliation Process - Step-by-Step Guide

**Data Extraction:** 

•Internal System: Export a report of e-invoices submitted within a specific timeframe (e.g., daily, weekly, monthly). Include key identifiers like your internal invoice ID, Peppol Document ID, submission date/time, and initial submission status.

•Access Point Reports: Download or access the relevant reports from your Access Point portal for the same timeframe. Ensure the report includes transmission status, timestamps, any error messages, and the IRAS Acknowledgement ID.

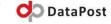

#### **Reconciliation Process – Matching Records**

The core of reconciliation is to match records across these three sources based on unique identifiers. The primary matching keys should be:

•Peppol Document ID: This is the most reliable unique identifier if consistently generated and recorded across all systems.

•Internal Invoice ID: This can be used if the Peppol Document ID isn't consistently tracked by your internal system or AP. However, be cautious of potential duplicates if your internal invoicing sequence isn't globally unique.

•Submission Date/Time: This can help narrow down potential matches, especially if other IDs are missing or inconsistent.

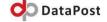

## **Reconciliation Process – Comparing and Analysing**

For each matched record:

•IRAS Status vs. Access Point Status:

- Successful Scenario: If the Access Point reports successful delivery to the Peppol network, the IRAS Status should eventually be "Successful" with a valid IRAS Acknowledgement ID.
- Rejection Scenario: If the IRAS Status is "Rejected," the Access Point logs should indicate successful transmission to Peppol. The rejection reason from IRAS (if available) should be investigated.
- **Transmission Failure:** If the Access Point reports a transmission failure, the IRAS Status will likely not be updated or might indicate a non-receipt. Focus on resolving the AP transmission issue.
- **Processing Status:** A temporary "Processing" status on the IRAS side is normal after successful AP delivery.

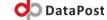

## **Reconciliation Process – Comparing and Analysing**

•**IRAS Acknowledgement ID:** Verify that an IRAS Acknowledgement ID is present for all "Successful" e-invoices in your internal system and the Access Point reports (if the AP captures it).

•Note down any discrepancies where an "Successfull" status exists without a corresponding Acknowledgement ID in all systems.

•Internal System Submission Status: Ensure your internal system accurately reflects the final IRAS status (Accepted or Rejected) and records the IRAS Acknowledgement ID.

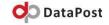

## **Reconciliation Process – Comparing and Analysing**

**Identifying and Investigating Discrepancies:** Any mismatches or missing information require investigation:

•**Missing Records:** If an e-invoice is present in your internal system but not in the AP report or vice versa, check submission logs and ensure proper transmission processes.

•Status Discrepancies: Investigate why an AP reports success but IRAS shows rejection, or vice versa. This could indicate issues with data mapping, validation rules, or temporary system glitches.

•Missing Acknowledgement IDs: For "Successfull" invoices without an ID in all systems, check if the AP is configured to retrieve and store this information. Contact your AP provider if needed.

•**Rejection Reasons:** Analyze the rejection reasons provided by IRAS to identify systematic errors in your e-invoice data or format.

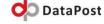

#### **Reconciliation Process – Report**

#### t Management

Apply Financing with IFS

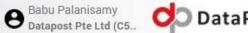

| Date Submission                     | Document UUID           | Sender ID              | IRAS Transmission UUID          | IRAS Acknowledgement ID           | IRAS Status | IRAS Status Mes |
|-------------------------------------|-------------------------|------------------------|---------------------------------|-----------------------------------|-------------|-----------------|
| 2025-Apr-20 05:23 PN                | 934998a1-c5bb-454d-a    | 0195:sguen202400019n   | b699c37738b647358c7d865bb821    | 250420-9dd010d0-90d7-42c2-b84f-   | Success     | Successful      |
| 2025-Apr-20 05:19 PM                | e1ce0d4b-6434-45f4-9    | 0195:sguen202400019n   | 6af7286766614a43a4ddde15e6e1e   | 250420-d5dfaad3-2f45-4c08-a506-   | Success     | Successful      |
| 2025-Apr-20 12:04 AM                | 1 c34d43cf-6cf7-4e32-a3 | 0195:sguen202400019n   | 66d5bcbd4873471cbcdbe6690d6a    | 250419-4025b954-c50a-4392-9cd7    | Success     | Successful      |
| 2025-Apr-20 12:01 AM                | 58b531a3-6c2e-44d2-8    | 0195:sguen202400019n   | 277fa47552484920808bc26448f68   | 250419-5a83d6c9-1a66-4f30-92c4-   | Success     | Successful      |
| 2025-Apr-19 <mark>0</mark> 9:46 PN  | a0af2457-b1c8-47d2-9    | a 0195:sguen202400019n | 447e78ea107741f1b49ca7bf1895a   | 250419-4fb65a46-568a-4831-aca3-   | Success     | Successful      |
| 2025-Apr-19 09:26 PN                | ee617eef-b9e8-4bb2-8    | 0195:sguen202400019n   | aedad95b948d4787ba7b5588600d    | 250419-0093eed2-c18d-4114-b12d    | Success     | Successful      |
| 2025-Apr-19 12:01 AM                | 1 547409ef-85ad-463b-b  | 0195:sguen202400019n   | ea5d6ec0c067438cb0847143b27ef   | 250418-77dcd4ac-1c51-4361-abc4-   | Success     | Successful      |
| 2025-Apr-18 11:47 PM                | 1 3ee2ae75-3324-43c1-8  | 0195:sguen202400019n   | f54fc7380cb14c099fbfb6151a07b1  | 250418-eaef7929-7f7c-4bb8-8aaf-6  | Success     | Successful      |
| 2025-Apr-18 11:27 PM                | d642ba9f-a65c-4b90-8    | 0195:sguen202400019n   | ece6750ebc304466a59031cc9755a   | 250418-d8ae1342-eee5-4be6-8e06-   | Success     | Successful      |
| 2025-Apr-18 11:11 PM                | 4b0c4076-0093-42c8-a    | 0195:sguen202400019n   | 911c627440e24440bedb605877b4    | 250418-107bf9fb-9c0a-4f8f-bd6e-f6 | Success     | Successful      |
| 2025-Apr-18 10:03 PM                | 656a055d-178c-40a4-8    | 0195:sguen202400019n   | ef3ca21114c94ef193fa8fdf54bff35 | 250418-77ac7c81-5717-4599-be4b    | Success     | Successful      |
| 2025-Apr <mark>-18 0</mark> 9:31 PM | 1 7011e637-2b78-472d-a  | 0195:sguen202400019n   | 80b82e7252e64601b096364e138b    | 250418-8a0e6c9f-369f-4053-9ffc-cl | Success     | Successful      |
| 2025-Apr-01 09:48 AM                | 39cbb2f7-badf-473d-ae   | 0195:sguen202400019n   | 41b7baf8387c4dbe9ae4ac7c539b2   | 250401-31355ef4-5b9f-463d-b276-   | Success     | Successful      |
| 2025-Mar-28 02:32 PN                | / ae34545c-8e06-4dfc-b  | f 0195:sguen202400019n | e7421bf573894d17ae3a8796b2797   | 250328-8b20bc43-cced-411d-b3eb    | Success     | Successful      |
| 2025-Mar-27 03:39 PN                | / 39cbb2f7-badf-473d-ae | 0195:sguen202400019n   | 3fe364ac-76a7-46d7-a84e-1804677 |                                   | Failed      | /StandardBusine |
| 2025-Mar-27 03:37 PN                | 1 10b97fc9-360e-4e13-9  | t 0195:sguen202400019n | e24db5e7b9fb4bffbef695ca7cbb60  | 250327-df0ab75e-86ff-4f6a-8137-d  | Success     | Successful      |
| 2025-Mar-27 03:27 PM                | / bb51bd5f-8722-4d5f-b  | 0195:sguen202400019n   | 8ebb514d289243b0b32c7fa7fde71   | 250327-b81919b1-6fac-43df-9a2c-3  | Success     | Successful      |
| 202 <mark>5-</mark> Mar-26 04:26 PN | / bdcc6650-77f3-4367-a  | 0195:sguen202400019n   | 715cc1b263a044a199350d9a3d11    | 250326-35acbc54-de43-4360-bce3-   | Success     | Successful      |
| 2025-Mar-26 04:14 PN                | 1 0c1b867a-19df-4998-b  | 0195:sguen202400019n   | 80b921463922432d8dfc63dbb3df1   | 250326-6159af5c-f60d-47aa-8437-   | Success     | Too Many Reque  |
| 2025-Mar-26 03:35 PN                | / ef3b8c0f-8ba6-4ee4-at | 0195:sguen202400019n   | d6a8171db7044931be237dccd61b    | 250326-5a3a906a-efbf-44e7-b784-6  | Success     | Too Many Reque  |

#### **Reconciliation Process – Access Point Report**

| A                   | В                    | С                      | D                    | E                    | F        | G                                                | н                                | T                           |                         |
|---------------------|----------------------|------------------------|----------------------|----------------------|----------|--------------------------------------------------|----------------------------------|-----------------------------|-------------------------|
| Document Type       |                      |                        | Uploader Peppol ID   | Submitter            |          |                                                  |                                  | <b>IRAS Response Status</b> | IRAS Status Message     |
| Purchase Creditnote |                      | 202504201646260300236  |                      |                      |          | 250420-9dd010d0-90d7-42c2-b84f-1a80a7db24e0-s001 |                                  |                             | Successful              |
| Purchase Invoice    |                      | 202504201630000066710  |                      |                      |          | 250420-d5dfaad3-2f45-4c08-a506-59ac7e294fda-s001 |                                  |                             | Successful              |
| Purchase Creditnote | 2025-Apr-20 12:04 AM | 2025042000023002393204 | 0195:sguen202400019n | 0195:sguen202400019n | 20009.00 | 250419-4025b954-c50a-4392-9cd7-0126c5646dd9-s001 |                                  |                             | Successful              |
| Purchase Invoice    |                      | 202504192359310105638  |                      |                      |          | 250419-5a83d6c9-1a66-4f30-92c4-7ae33185bd13-s001 |                                  |                             | Successful              |
| Sale Creditnote     | 2025-Apr-19 09:46 PM | 202504192137120581337  | 0195:sguen202400019n | 0195:sguen202400019n | 29.00    |                                                  |                                  |                             | Successful              |
| Sale Invoice        | 2025-Apr-19 09:26 PM | 202504192122360083519  | 0195:sguen202400019n | 0195:sguen202400019n | 43.00    | 250419-0093eed2-c18d-4114-b12d-11ea446be956-s001 | aedad95b948d4787ba7b5588600dbbe9 | 200                         | Successful              |
| Sale Invoice        | 2025-Apr-19 12:01 AM | 202504182358540992315: | 0195:sguen202400019n | 0195:sguen202400019n | 23.00    | 250418-77dcd4ac-1c51-4361-abc4-c569cddfa56b-s001 | ea5d6ec0c067438cb0847143b27e0041 | 200                         | Successful              |
| Sale Creditnote     | 2025-Apr-18 11:47 PM | 202504182342140353698  | 0195:sguen202400019n | 0195:sguen202400019n | 29.00    | 250418-eaef7929-7f7c-4bb8-8aaf-67338f199fd0-s001 | f54fc7380cb14c099fbfb6151a07b1de | 200                         | Successful              |
| Sale Creditnote     | 2025-Apr-18 11:27 PM | 202504182324270901674  | 0195:sguen202400019n | 0195:sguen202400019n | 29.00    | 250418-d8ae1342-eee5-4be6-8e06-ede8f891240c-s001 | ece6750ebc304466a59031cc9755ad7b | 200                         | Successful              |
| Sale Invoice        | 2025-Apr-18 11:11 PM | 202504181744988863067  | 0195:sguen202400019n | 0195:sguen202400019n | 43.00    | 250418-107bf9fb-9c0a-4f8f-bd6e-f61e2994ca78-s001 | 911c627440e24440bedb605877b482fb | 200                         | Successful              |
| Sale Invoice        | 2025-Apr-18 10:03 PM | 202504181744984530243  | 0195:sguen202400019n | 0195:sguen202400019n | 20.00    | 250418-77ac7c81-5717-4599-be4b-0f7a1b42e2e7-s001 | ef3ca21114c94ef193fa8fdf54bff35f | 200                         | Successful              |
| Sale Invoice        | 2025-Apr-18 09:31 PM | 202504181744982933577  | 0195:sguen202400019n | 0195:sguen202400019n | 43.00    | 250418-8a0e6c9f-369f-4053-9ffc-cb067425036f-s001 | 80b82e7252e64601b096364e138bb37b | 200                         | Successful              |
|                     |                      | 202503271537590433573  |                      |                      |          | 250401-31355ef4-5b9f-463d-b276-7c32f2f28611-s001 | 41b7baf8387c4dbe9ae4ac7c539b2d96 | 200                         | Successful              |
| Sale Invoice        |                      | 202503281429590018164  |                      |                      |          |                                                  | e7421bf573894d17ae3a8796b27975f1 |                             | Successful              |
|                     |                      | 202503271537590433573  |                      |                      |          |                                                  | 895ec10b2df742e887fa22e90f8fb986 | 3001                        | /StandardBusinessDocume |
|                     |                      | 2025032715341400116770 |                      |                      |          | 250327-df0ab75e-86ff-4f6a-8137-d1b76c6b662a-s001 | e24db5e7b9fb4bffbef695ca7cbb60b6 | 200                         | Successful              |
|                     |                      | 202503271521500770442  |                      |                      |          | 250327-b81919b1-6fac-43df-9a2c-302833abffbe-s001 | 8ebb514d289243b0b32c7fa7fde7162e | 200                         | Successful              |
|                     |                      | 202503261621230417526  |                      |                      |          | 250326-35acbc54-de43-4360-bce3-a602af383fa1-s001 | 715cc1b263a044a199350d9a3d116d69 | 200                         | Successful              |
| Purchase Invoice    |                      | 202503261548150043143  |                      |                      |          | 250326-6159af5c-f60d-47aa-8437-55ae0a332aa3-s001 | 80b921463922432d8dfc63dbb3df173b | 429                         | Too Many Requests       |
| Purchase Creditnote |                      | 202503261530260779477  |                      |                      |          | 250326-5a3a906a-efbf-44e7-b784-edba72cf067f-s001 | d6a8171db7044931be237dccd61bce33 | 429                         | Too Many Requests       |
| Purchase Invoice    |                      | 202503261516010545726  |                      |                      |          | 250326-ff8aa540-bfe0-423b-a651-43fd35455d1b-s001 | 241d1f33b10a4fa9825d39e690bb9d3e |                             | Too Many Requests       |
| Sale Creditnote     |                      | 2025032615094905898674 |                      |                      |          | 250326-9efc40c0-b13f-46c7-b5da-88b877bb651f-s001 | 68b9b87e01cc44abaa1a3f8bdd52ad8e |                             | Successful              |
|                     |                      | 202503261504330304282  |                      |                      |          | 250326-8ad03df1-4227-422a-8ce9-cf8d3a825611-s001 | 066df3b64148451d8bb76c8a52853a90 | 200                         | Successful              |
|                     |                      | 2025032614531608164510 |                      |                      |          | 250326-e14527c1-678a-4aba-bf87-788ac834c36e-s001 | 4ee6563b774a4b1f967cac30ed24cad1 | 200                         | Successful              |
|                     |                      | 202503251426530961239  |                      |                      |          | 250325-9294ec92-0587-4b2a-a888-972546a328ea-s001 |                                  | 200                         | Successful              |
|                     |                      | 2025032513153600379254 |                      |                      |          | 250325-259ba78d-a0b0-4c2b-b53d-8a29571cf000-s001 |                                  |                             | Successful              |
|                     |                      | 202503251313360535592  |                      |                      |          |                                                  |                                  |                             | Successful              |
|                     |                      | 202503251300050574924  |                      |                      |          |                                                  | 242a0bb7d5b148fa90d4feb3af548578 |                             | C5 Submission Skipped   |
|                     |                      | 202503251258300189994  |                      |                      |          | 250325-5da0406e-64fa-4ba9-a7a9-16346ab3a2fc-s001 |                                  |                             | Successful              |
| Sale Invoice        | 2025-Mar-25 12:36 PM | 202503251234270337505  | 0195;sguen202400019n | 0195:sguen202400019n | 43.00    |                                                  | d97553e3f356424eadac865437ab4dd6 |                             | C5 Submission Skipped   |
| Sale Invoice        | 2025-Mar-25 10:15 AM | 202503250952280292667  | 0195'sguen202400019n | 0195'sguen202400019n | 43 00    | 250325-4e3af07c-0491-4781-9390-e7a1d024989e-s001 |                                  |                             | Successful              |

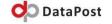

•••

### Step 1 Activation/Deactivation of C5

**Step 1:** Assuming UEN has been registered, you may send an email to Datapost to request for activation/deactivation of C5. Even if UEN is activated on C5, Datapost still needs to manually activate sending to IRAS for the account. You will receive an email like this to activate using Corppass.

Activating data submission of 'DataPost Pte Ltd(C5 Test)' to IRAS

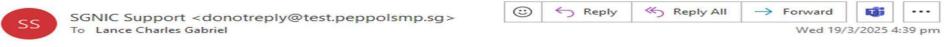

You don't often get email from donotreply@test.peppolsmp.sg. Learn why this is important

**Caution:** This is an external email and has a suspicious subject or content. Please take care when clicking links or opening attachments. When in doubt, contact Datapost IT Department

Dear Sir/Madam,

Thank you for your application to activate invoice data submission to IRAS with **DataPost Pte Ltd** as your Access Point provider. Your application was initiated by **DataPost Pte Ltd(C5 Test)** as the business representative for **DataPost Pte Ltd(C5 Test)**.

The CorpPass Administrator ID from **DataPost Pte Ltd(C5 Test)** needs to log into CorpPass and authorise **DataPost Pte Ltd** as the access provider to submit invoice data on your company's behalf to IRAS.

Please proceed with the authorisation HERE.

You may approach your business representative DataPost Pte Ltd(C5 Test) or your Service Provider DataPost Pte Ltd for any clarification.

InvoiceNow Administrator

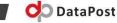

### Step 2 Authorisation

**Step 2:** Once authorized with Corppass, you will see this screen. On our end, we will proceed to activate or deactivate based on your request.

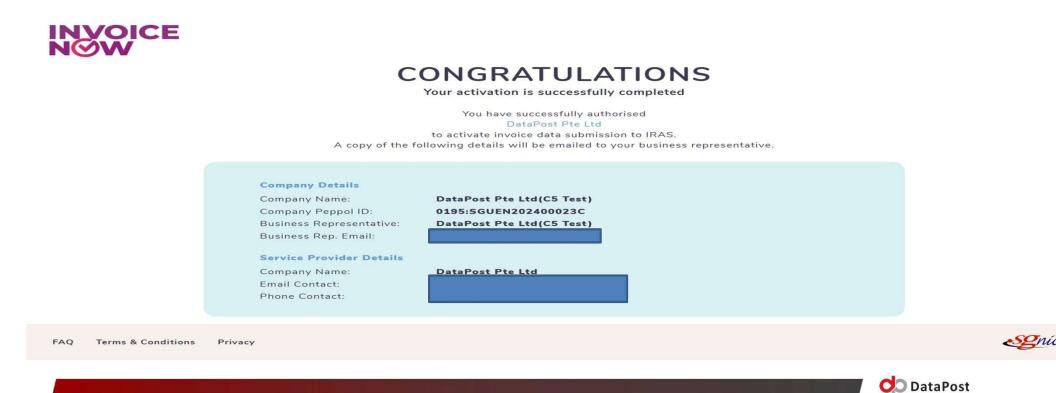

#### Notes

- You can start off by sending a testing invoice to our Test Peppol ID: 0195:SGTST199404610D
- Please contact us @ <u>elnvoice@datapost.com.sg</u> if you need any further clarification on the Web Portal.
- FAQ on InvoiceNow <u>https://va.ecitizen.gov.sg/cfp/customerPages/IMDA/explorefaq.aspx</u>

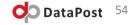

## Exciting Updates 💋

• DataPost is partnering up with IFS Capital to integrate E-Invoicing solutions and Commercial Financing solutions. The partnership aims to unlock a wide range of financing solutions tailored for SME companies in Singapore. Find out more details by clicking the 'Apply Financing' button on our web portal, as circled below!

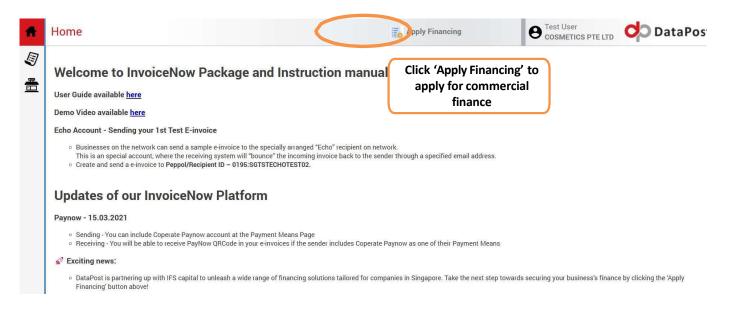

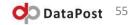

# Thank you

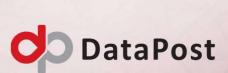

A member of the **ADERA** Global Group of companies

#### Disclaimer:

This presentation is intended only for use by DataPost Pte Ltd. No copy or use of this presentation should occur without the permission of DataPost. DataPost retains all intellectual property interests associated with the presentation. DataPost makes no claim, promise or guarantee adequacy of the content of the presentation and expressly disclaims liability for errors and omissions in such content.